#### <span id="page-0-0"></span>X Analyses biostatistiques de données RNA-seq

Nathalie Vialaneix (MIAT, INRAE) en collaboration avec Ignacio Gonzàles et Annick Moisan

[nathalie.vialaneix@inrae.fr](mailto:nathalie.vialaneix@inrae.fr) <http://www.nathalievialaneix.eu>

Genorous<br>Bioinfo

Toulouse, 16-17 mai 2024

**INRAZ** 

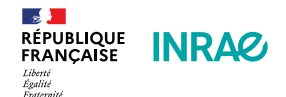

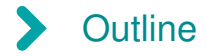

[Exploratory analysis](#page-4-0) **[Introduction](#page-5-0)** [Experimental design](#page-6-0) [Data exploration and quality assessment](#page-14-0)

[Normalization](#page-27-0)

[Raw data filtering](#page-28-0) [Interpreting read counts](#page-30-0)

[Differential Expression analysis](#page-63-0) [Hypothesis testing and correction for multiple tests](#page-65-0) [Differential expression analysis for RNAseq data](#page-81-0) [Interpreting and improving the analysis](#page-111-0)

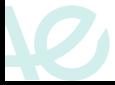

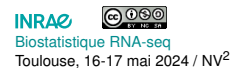

### A typical transcriptomic experiment

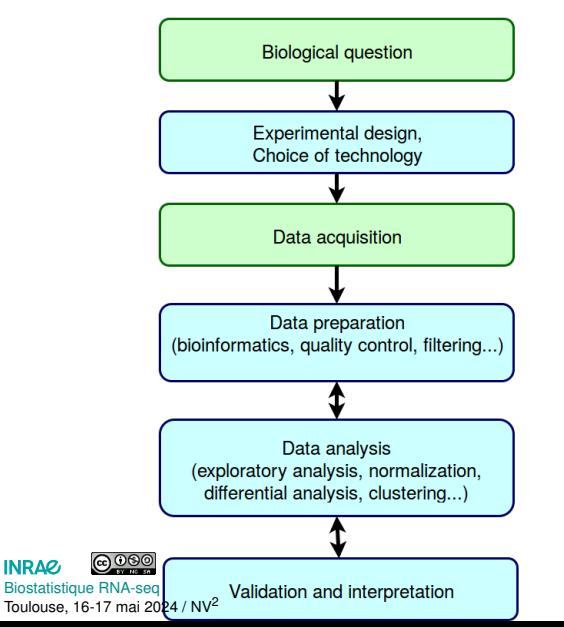

Where statisticians should be involved

#### A typical transcriptomic experiment

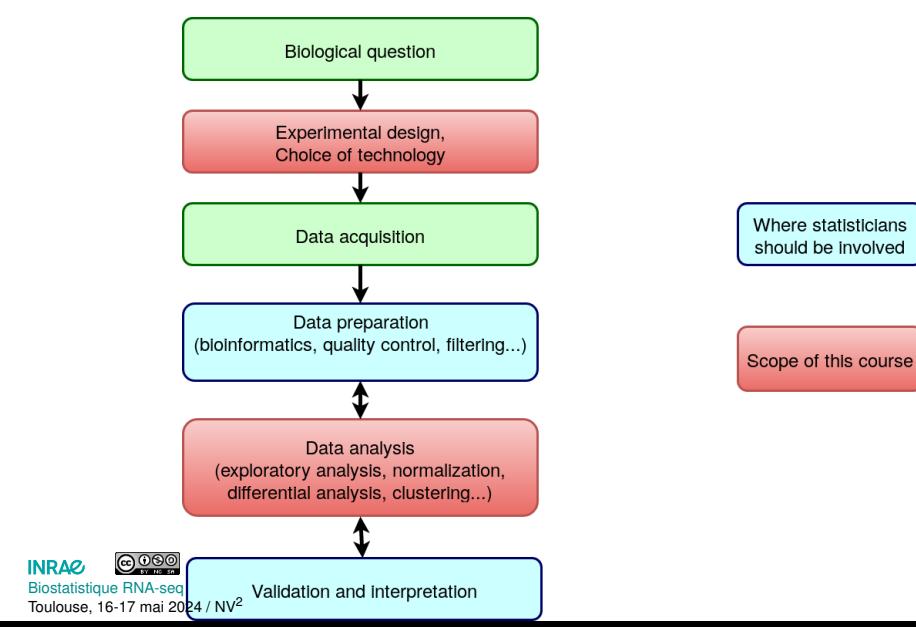

<span id="page-4-0"></span>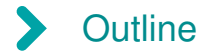

[Exploratory analysis](#page-4-0) [Introduction](#page-5-0) [Experimental design](#page-6-0) [Data exploration and quality assessment](#page-14-0)

[Normalization](#page-27-0)

[Raw data filtering](#page-28-0) [Interpreting read counts](#page-30-0)

[Hypothesis testing and correction for multiple tests](#page-65-0) [Differential expression analysis for RNAseq data](#page-81-0) [Interpreting and improving the analysis](#page-111-0)

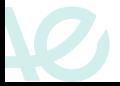

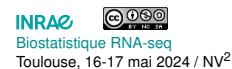

#### <span id="page-5-0"></span>Steps in RNAseq data analysis

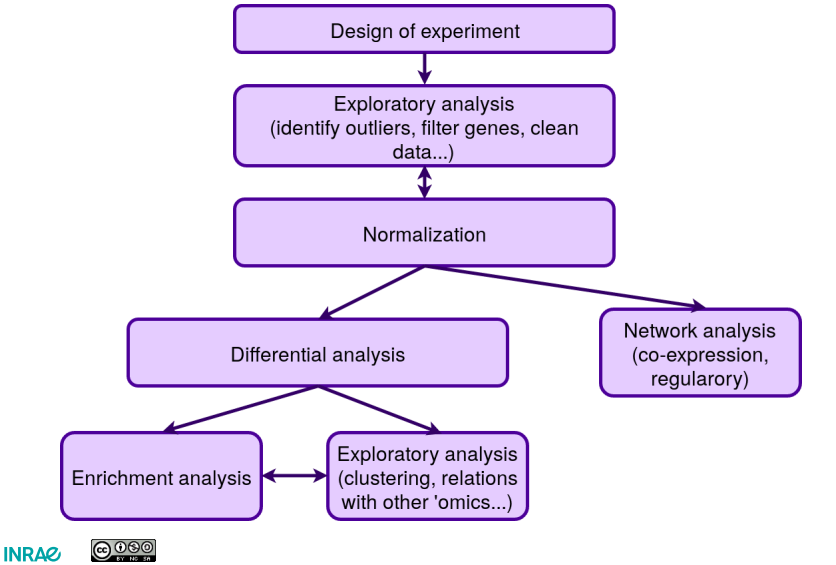

[Biostatistique RNA-seq](#page-0-0) Toulouse, 16-17 mai 2024 / NV<sup>2</sup>

## <span id="page-6-0"></span>Part I: Experimental design

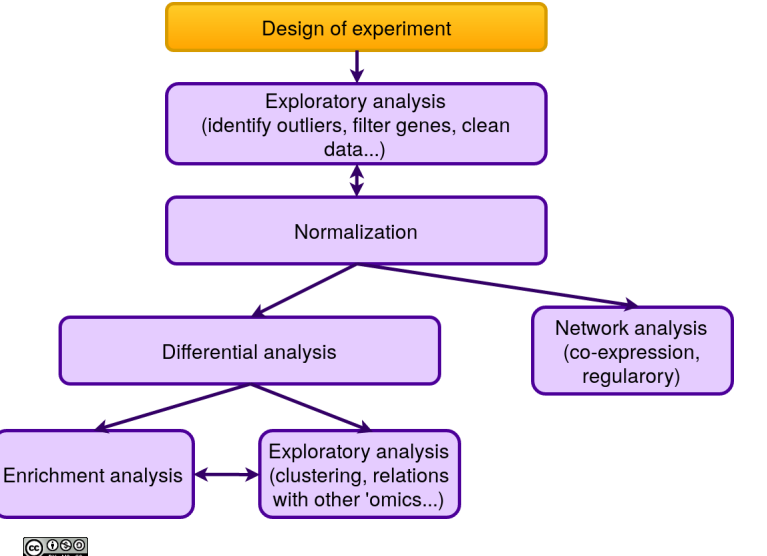

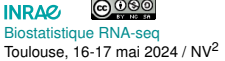

#### Confounded effects: a simple example N

Basic experiment: find differences between control/treated plants

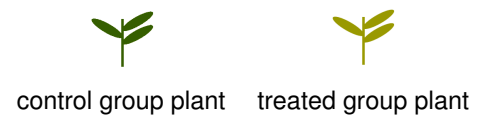

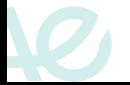

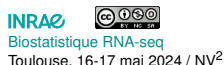

### Confounded effects: a simple example

Basic experiment: find differences between control/treated plants

control group plant treated group plant

A bad experimental design: grow all control group plants in one field and grow all treated group plants in another field

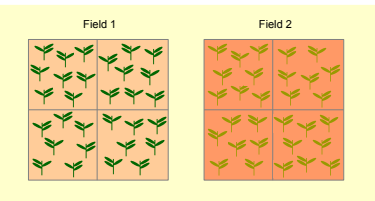

differences due to the field / the treatment can not be distinguished  $\Rightarrow$  confounded

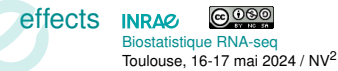

## Confounded effects: a simple example

Basic experiment: find differences between control/treated plants

control group plant treated group plant

A good experimental design: grow half control group plants (chosen at random) and half treated group plants in one field (and the rest in the other field)

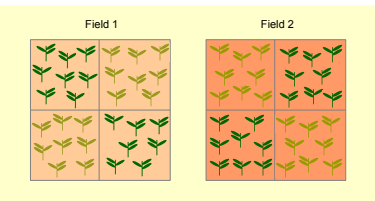

differences due to the field / the treatment can be estimated separately

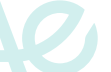

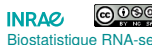

[Biostatistique RNA-seq](#page-0-0) Toulouse, 16-17 mai 2024 / NV<sup>2</sup>

## Confounded effects: a simple example

Basic experiment: find differences between control/treated plants

control group plant treated group plant

#### In summary, what is a good experimental design?

Experimental design are usually not as simple as this example: they can include multiple experimental factors (day of experiment, flow cell, . . . ) and multiple covariates  $(sex, parents, \ldots).$ 

 $\Rightarrow$  The experimental design must be carefully thought before starting the experiment and confounded effects must be searched for in a systematic manner.

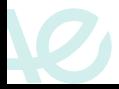

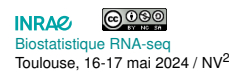

### Effect & Variation

2 conditions, 2 genes whose expression distribution is:

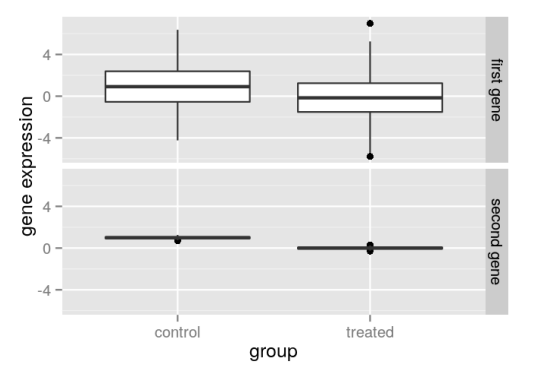

- ▶ **first gene:** different median levels between the two groups but large variance: differences may be non significant
- **second gene:** different median levels between the two groups but very small variance: differences may be significant

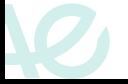

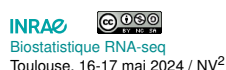

### Source of variation in RNA-seq experiments

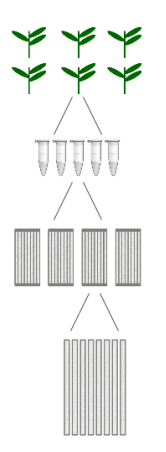

1. at the top layer: biological variations (i.e., individual differences due to e.g., environmental or genetic factors)

2. at the middle layer: technical variations (library preparation effect)

3. at the bottom layer: technical variations (lane and cell flow effects)

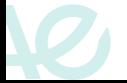

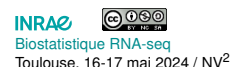

## Source of variation in RNA-seq experiments

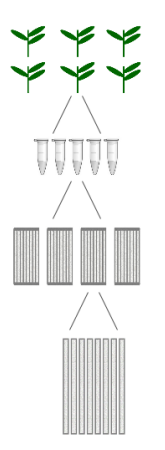

1. at the top layer: biological variations (i.e., individual differences due to e.g., environmental or genetic factors)

2. at the middle layer: technical variations (library preparation effect)

3. at the bottom layer: technical variations (lane and cell flow effects)

lane effect < cell flow effect < library preparation effect  $\ll$  biological effect  $\Rightarrow$  2  $\times$  3 biological replicates at least **[\[Liu et al., 2014\]](#page-123-0)**

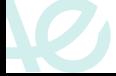

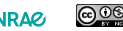

aue RNA-seq Toulouse, 16-17 mai 2024 / NV<sup>2</sup>

## <span id="page-14-0"></span>Part II: Exploratory analysis

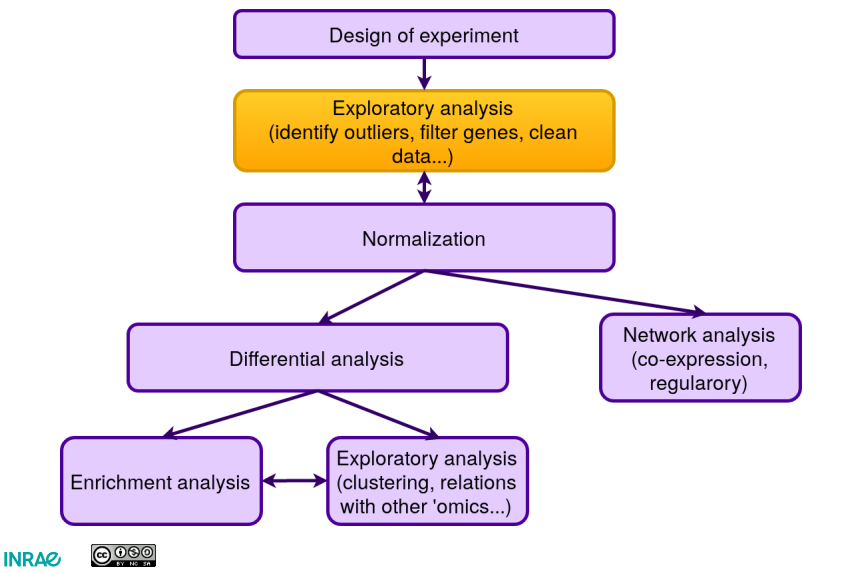

[Biostatistique RNA-seq](#page-0-0) Toulouse, 16-17 mai 2024 / NV<sup>2</sup>

#### Some features of RNAseq data  $\blacktriangleright$

#### What must be taken into account?

▶ discrete, non-negative data (total number of aligned reads)

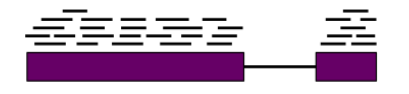

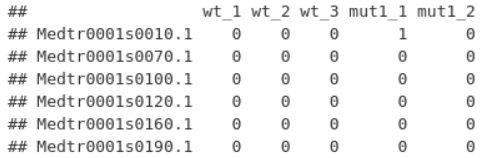

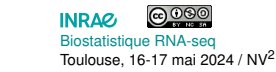

### Some features of RNAseq data

#### What must be taken into account?

- $\triangleright$  discrete, non-negative data (total number of aligned reads)
- $\blacktriangleright$  skewed data

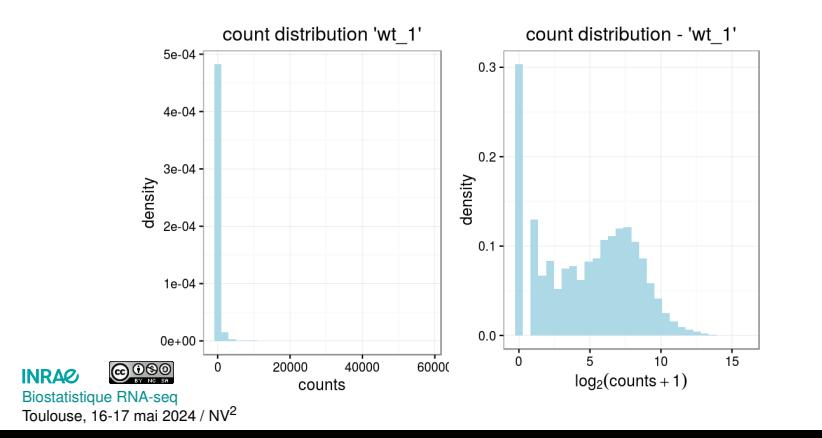

## Some features of RNAseq data

#### What must be taken into account?

- $\triangleright$  discrete, non-negative data (total number of aligned reads)
- $\blacktriangleright$  skewed data
- ▶ overdispersion (variance  $\gg$  mean)

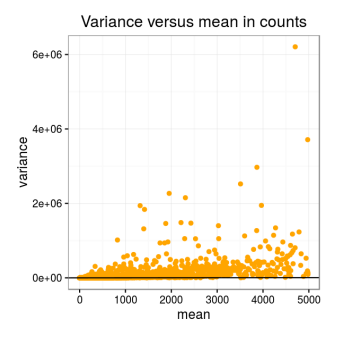

black line is "variance = mean"

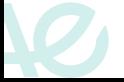

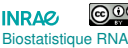

[Biostatistique RNA-seq](#page-0-0)<br>Toulouse, 16-17 mai 2024 / NV<sup>2</sup>

## Dataset used in the examples

#### Dataset provided by courtesy of the transcriptomic platform of IPS2 Three files:

- $\triangleright$  D1-counts.txt contains the raw counts of the experiment (13 columns: the first one contains the gene names, the others correspond to 12 different samples; gene names have been shuffled);
- $\triangleright$  D1-genesLength.txt contains information about gene lengths;
- ▶ D1-targets.txt contains information about the sample and the experimental design.

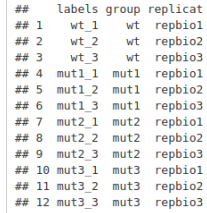

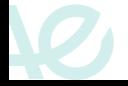

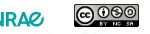

[Biostatistique RNA-seq](#page-0-0)<br>Toulouse, 16-17 mai 2024 / NV<sup>2</sup>

#### Dataset used in the examples

These text files are loaded with:

```
raw_counts <- read.table("D1 -counts.txt", header = TRUE ,
                          row names = 1)
raw_counts <- as.matrix(raw_counts)
design \leq read table("D1-targets.txt", header = TRUE,
                      stringsAsFactors = FALSE)
gene_lengths <- scan("D1 - genesLength .txt")
```
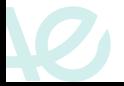

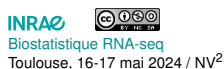

# Count distribution

The count distribution *(i.e.*, the number of times a given count is obtained in the data) can be visualized with histograms (boxplots or violin plots can also be used):

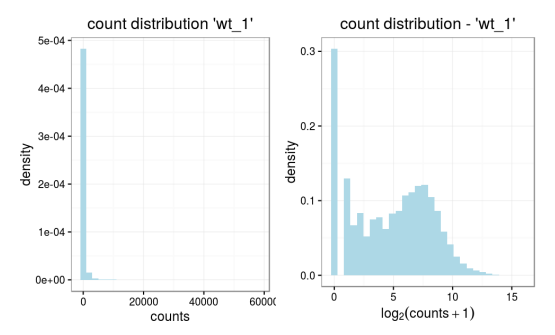

This distribution is highly skewed and it is better visualized using a  $log<sub>2</sub>$  transformation before it is displayed.

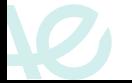

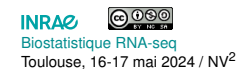

# Count distribution

The count distribution *(i.e.*, the number of times a given count is obtained in the data) can be visualized with histograms (boxplots or violin plots can also be used):

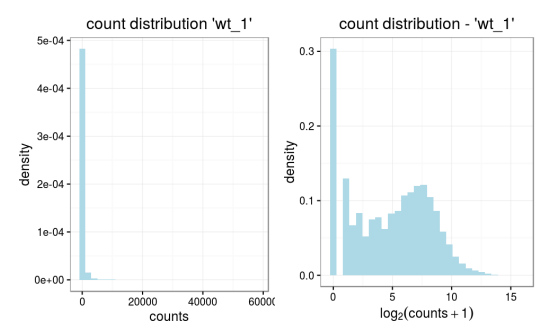

This distribution is highly skewed and it is better visualized using a  $log_2$  transformation before it is displayed.

The library size is the sum of all counts in a given sample.

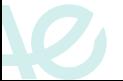

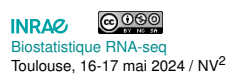

## Count distribution between samples

The count distribution between different samples can be compared with parallel boxplots or violin plots:

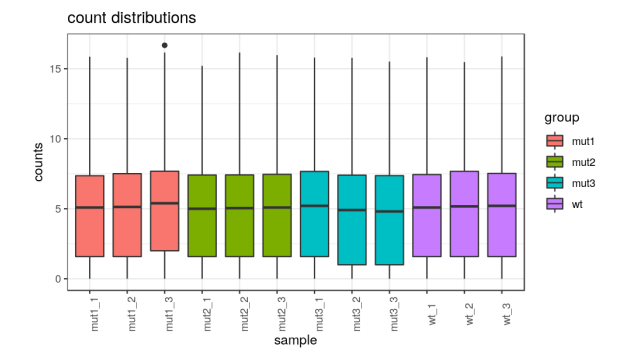

It is expected that, within a given condition (group), the count distributions are similar. The same is often also expected between conditions.

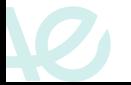

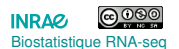

Toulouse, 16-17 mai 2024 / NV<sup>2</sup>

#### Check reproducibility between samples

MA plots can be used to visualize reproducibility between samples of an experiment (and thus check if normalization is needed). They plot the log-fold change (M-values) against the log-average (A-values):

M-values: log of ratio between counts between two samples:

 $\mathit{M}_{g}=\log_{2}(\mathit{K}_{gj})-\log_{2}(\mathit{K}_{gj'})$ 

A-values: average log counts between two samples:

$$
A_g=\frac{\log_2(K_{gj})+\log_2(K_{gj'})}{2}
$$

where  $K_{qi}$  stands for the counts for gene g in sample j.

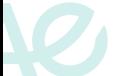

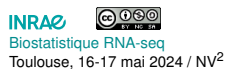

#### Check reproducibility between samples

MA plots can be used to visualize reproducibility between samples of an experiment (and thus check if normalization is needed). They plot the log-fold change (M-values) against the log-average (A-values):

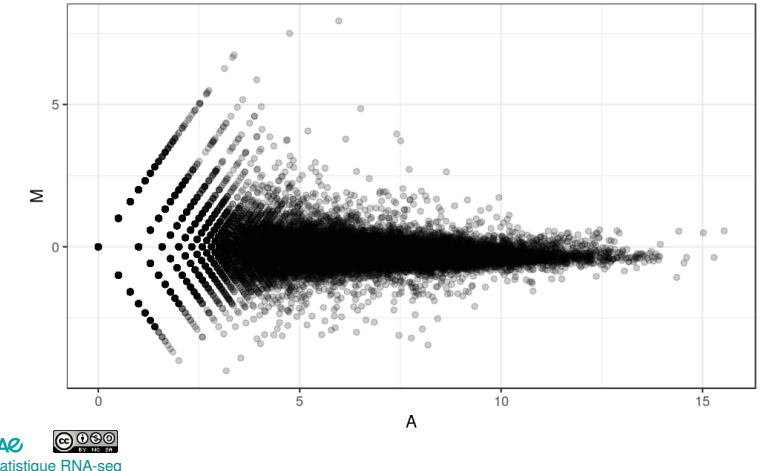

Toulouse, 16-17 mai 2024 / NV<sup>2</sup>

#### Check similarity between samples

Similarities between samples can be visualized with a HAC and a heatmap:

▶ perform hierarchical ascending classification (HAC) using Euclidean distance between samples:  $\delta(j,j') = \sum_g \left( \log_2 (K_{gj}) - \log_2 (K_{gj'}) \right)^2$ 

 $\triangleright$  visualize the strength of the similarity with heatmap.

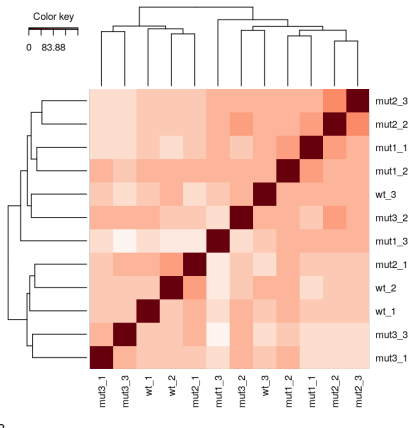

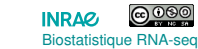

Toulouse, 16-17 mai 2024 / NV<sup>2</sup>

#### Search for the main structures in the data: PCA

 $PCA$  (on log<sub>2</sub> counts) can be used to project data into a small dimensional space and search for unexpected experimental effects in the data.

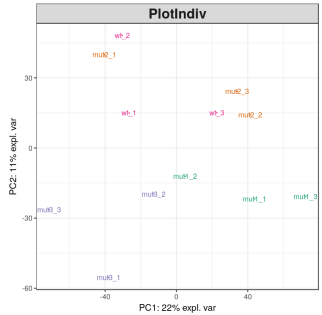

(MDS is equivalent to PCA when used with the standard Euclidean distance) Remark: In **DESeq**, the function plotPCA performs PCA on the top genes with the highest variance.

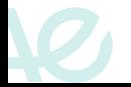

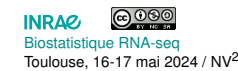

# <span id="page-27-0"></span>Outline

[Exploratory analysis](#page-4-0) [Experimental design](#page-6-0) [Data exploration and quality assessment](#page-14-0)

[Normalization](#page-27-0) [Raw data filtering](#page-28-0) [Interpreting read counts](#page-30-0)

[Hypothesis testing and correction for multiple tests](#page-65-0) [Differential expression analysis for RNAseq data](#page-81-0) [Interpreting and improving the analysis](#page-111-0)

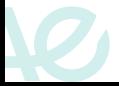

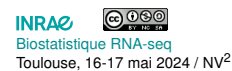

# <span id="page-28-0"></span>Raw data filtering

Filtering consists in removing genes with low expression. Different strategies can be used:

- $\triangleright$  Sultan et al., 2008]: filter out genes with a total read count smaller than a given threshold;
- $\blacktriangleright$  [\[Bottomly et al., 2011\]](#page-123-1): filter out genes with zero count in an experimental condition;
- $\blacktriangleright$  [\[Robinson and Oshlack, 2010\]](#page-124-1): filter out genes such that the number of samples with a CPM value (for this gene) smaller than a given threshold is larger than the smallest number of samples in a condition. With CPM: Count Per Million (i.e., raw count divived by library size, this strategy takes into account differences in library sizes).

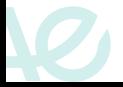

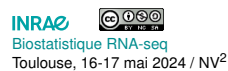

# Raw data filtering

Filtering consists in removing genes with low expression. Different strategies can be used:

- $\triangleright$  Sultan et al., 2008]: filter out genes with a total read count smaller than a given threshold;
- $\blacktriangleright$  [\[Bottomly et al., 2011\]](#page-123-1): filter out genes with zero count in an experimental condition;
- $\blacktriangleright$  [\[Robinson and Oshlack, 2010\]](#page-124-1): filter out genes such that the number of samples with a CPM value (for this gene) smaller than a given threshold is larger than the smallest number of samples in a condition. With CPM: Count Per Million (i.e., raw count divived by library size, this strategy takes into account differences in library sizes).

#### More sophisticated filtering

To account for the fact that lowly expressed genes are almost never found differentially expressed, a more sophisticated filtering can be performed.

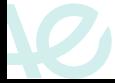

<span id="page-30-0"></span>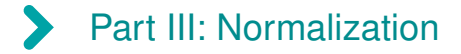

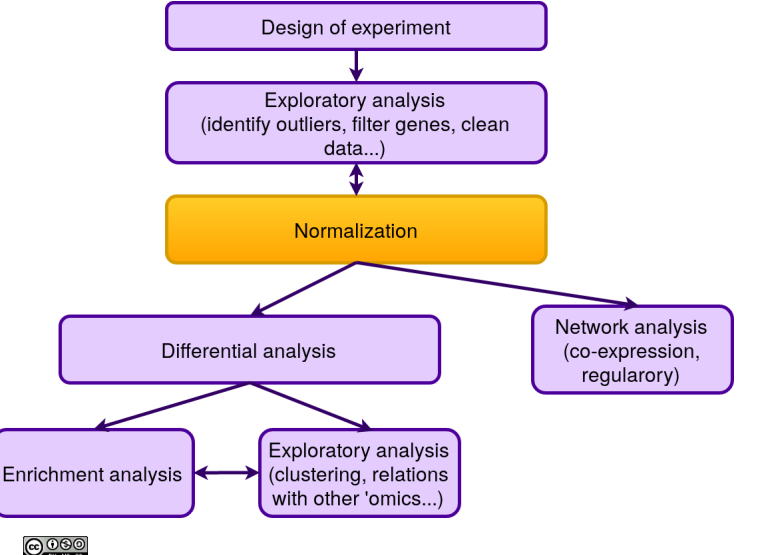

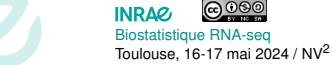

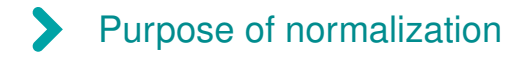

▶ identify and correct technical biases (due to sequencing process) to make counts comparable

▶ types of normalization: within sample normalization and between sample normalization

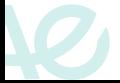

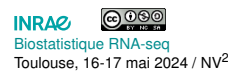

#### Within sample normalization ×

Example: (read counts)

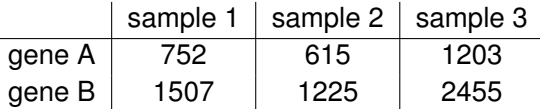

counts for gene B are twice larger than counts for gene A because:

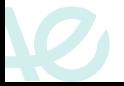

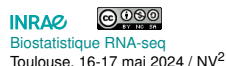

## Within sample normalization

Example: (read counts)

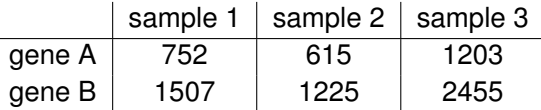

counts for gene B are twice larger than counts for gene A because:

▶ gene B is expressed with a number of transcripts twice larger than gene A

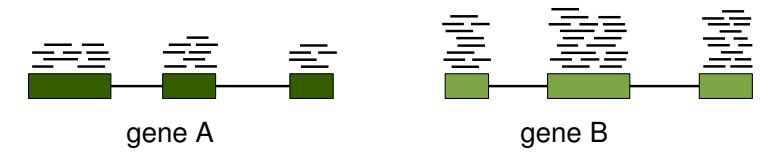

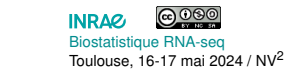

## Within sample normalization

Example: (read counts)

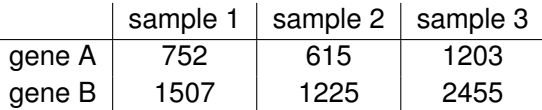

counts for gene B are twice larger than counts for gene A because:

 $\triangleright$  both genes are expressed with the same number of transcripts but gene B is twice longer than gene A

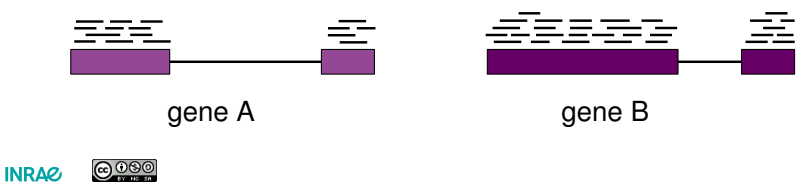

**BIOS**-seq Toulouse, 16-17 mai 2024 / NV<sup>2</sup>

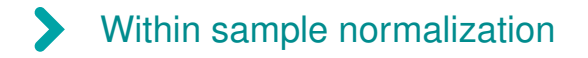

- ▶ Purpose of within sample comparison: enabling comparisons of genes from a same sample
- ▶ Sources of variability: gene length, sequence composition (GC content)

These differences need not to be corrected for a differential analysis and are not really relevant for data interpretation.

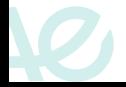

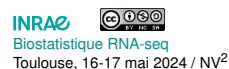
#### Between sample normalization ×

#### Example: (read counts)

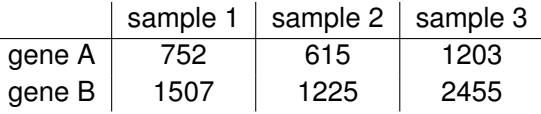

counts in sample 3 are much larger than counts in sample 2 because:

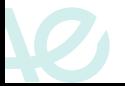

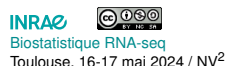

# Between sample normalization

#### Example: (read counts)

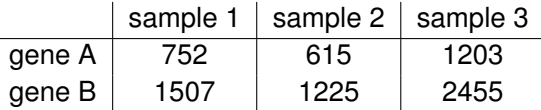

counts in sample 3 are much larger than counts in sample 2 because:

▶ gene A is more expressed in sample 3 than in sample 2

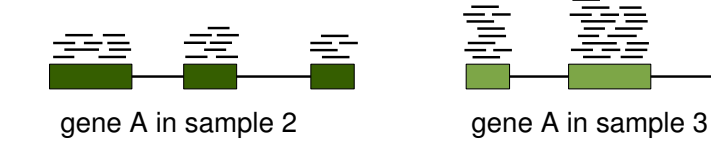

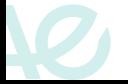

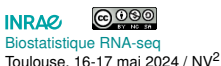

# Between sample normalization

Example: (read counts)

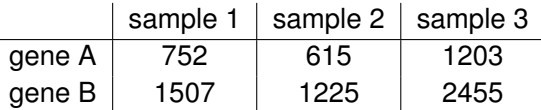

counts in sample 3 are much larger than counts in sample 2 because:

 $\triangleright$  gene A is expressed similarly in the two samples but sequencing depth is larger in sample 3 than in sample 2 (*i.e.*, differences in library sizes)

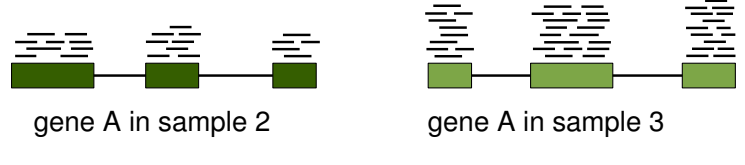

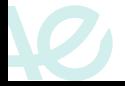

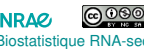

[Biostatistique RNA-seq](#page-0-0) Toulouse, 16-17 mai 2024 / NV<sup>2</sup>

# Between sample normalization

- ▶ Purpose of between sample comparison: enabling comparisons of a gene in different samples
- $\triangleright$  Sources of variability: library size, ...

These differences must be corrected for a differential analysis and for data interpretation.

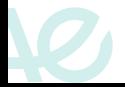

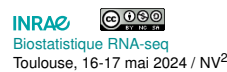

### **Basics**

- 1. choose an appropriate baseline for each sample
- 2. for a given gene, compare counts relative to the baseline rather than raw counts

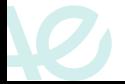

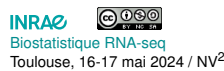

### **Basics**

- 1. choose an appropriate baseline for each sample
- 2. for a given gene, compare counts relative to the baseline rather than raw counts

In practice: Raw counts correspond to different sequencing depths

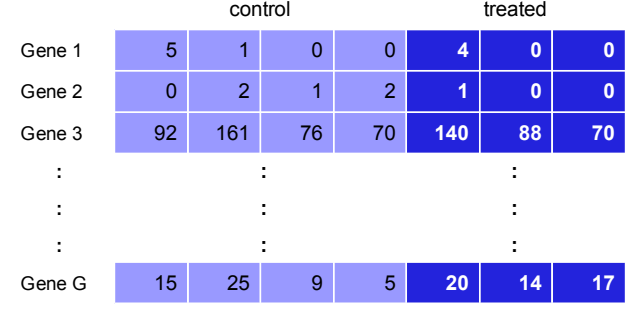

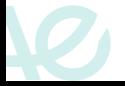

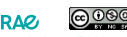

[Biostatistique RNA-seq](#page-0-0)<br>Toulouse, 16-17 mai 2024 / NV<sup>2</sup>

### **Basics**

- 1. choose an appropriate baseline for each sample
- 2. for a given gene, compare counts relative to the baseline rather than raw counts

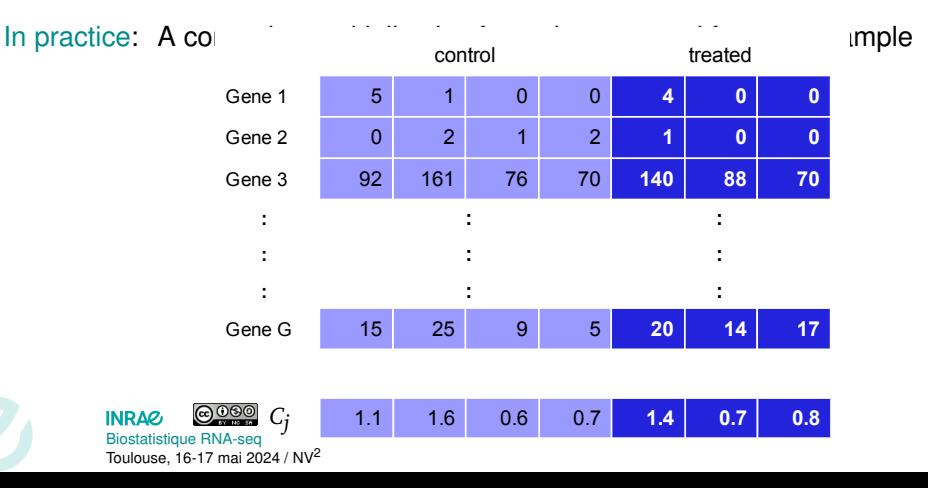

### **Basics**

- 1. choose an appropriate baseline for each sample
- 2. for a given gene, compare counts relative to the baseline rather than raw counts

In practice: Every counts is multiplied by the correction factor corresponding to its sample

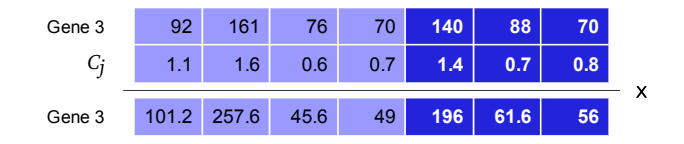

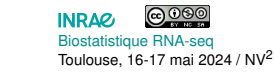

### **Basics**

- 1. choose an appropriate baseline for each sample
- 2. for a given gene, compare counts relative to the baseline rather than raw counts

Consequences: Library sizes for normalized counts are roughly equal.

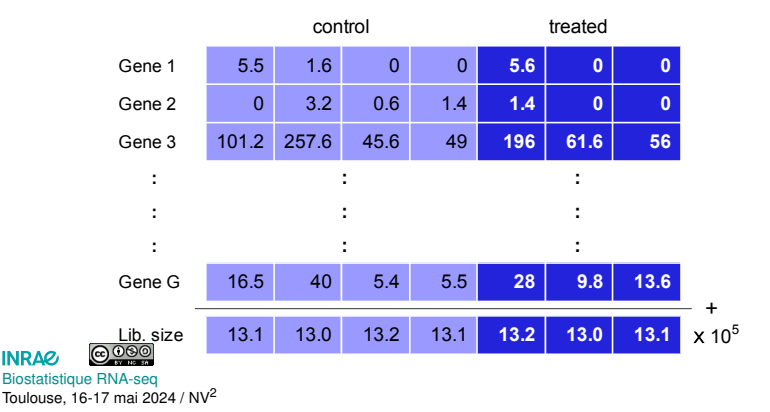

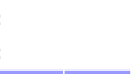

#### **Definition**

If  $K_{qi}$  is the raw count for gene g in sample *j* then, the normalized counts is defined as:

$$
\widetilde{\mathsf{K}}_{gj} = \frac{\mathsf{K}_{gj}}{\mathsf{s}_j \times D_j} \times 10^6
$$

in which:  $\emph{D}_{j}=\sum_{g}\emph{K}_{gj}$  is the library size of sample  $j,$   $\emph{s}_{j}$  is the correction factor of the library size for sample  $j$  and thus  $C_{j}=\frac{10^{6}}{\mathrm{s_{i}}D}$  $rac{10^6}{s_j D_j}$ .

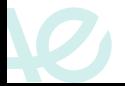

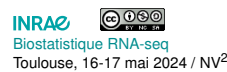

### Distribution adjustment

▶ Total read count adjustment [\[Mortazavi et al., 2008\]](#page-124-0)

$$
s_j = 1
$$
 and thus:  $\widetilde{K}_{gj} = \frac{K_{gj}}{D_j} \times 10^6$ 

(Counts Per Million).

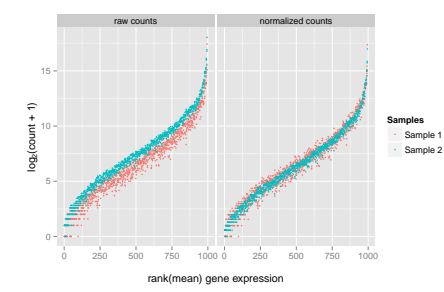

#### **edgeR**:

```
cpm (... ,
    normalized .lib.sizes=FALSE)
```
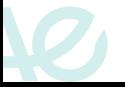

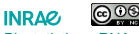

[Biostatistique RNA-seq](#page-0-0) Toulouse, 16-17 mai 2024 / NV<sup>2</sup>

### Distribution adjustment

- ▶ Total read count adjustment [\[Mortazavi et al., 2008\]](#page-124-0)
- ▶ (Upper) Quartile normalization [\[Bullard et al., 2010\]](#page-123-0)

$$
\displaystyle s_j = \frac{Q_j^{(\rho)}}{\frac{1}{N}\sum_{l=1}^N Q_l^{(\rho)}}
$$

N: number of samples,  $Q_i^{(p)}$  $j^{(\mathcal{P})}$ : quantile in sample j

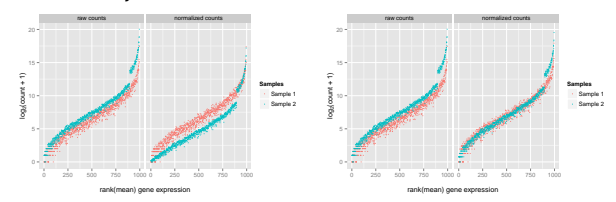

#### **edgeR**:

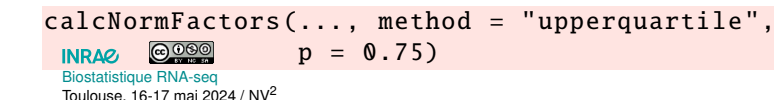

## Method using gene lengths (intra & inter sample normalization)

RPKM: Reads Per Kilobase per Million mapped Reads

Assumptions: read counts are proportional to expression level, transcript length and sequencing depth

$$
s_j = \frac{D_j L_g}{10^3 \times 10^6}
$$

in which  $L_q$  is gene length (bp).

**edgeR**:

```
rpkm(\ldots, qene.length = \ldots)
```
Unbiaised estimation of number of reads but affect variability [\[Oshlack and Wakefield, 2009\]](#page-124-1).

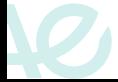

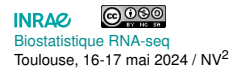

# Relative Log Expression (RLE)

tique RNA-seq

**INRAP** 

Method:

1. compute a pseudo-reference sample: geometric mean across samples

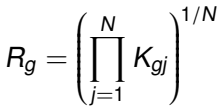

(geometric mean is less sensitive to extreme values than standard mean)

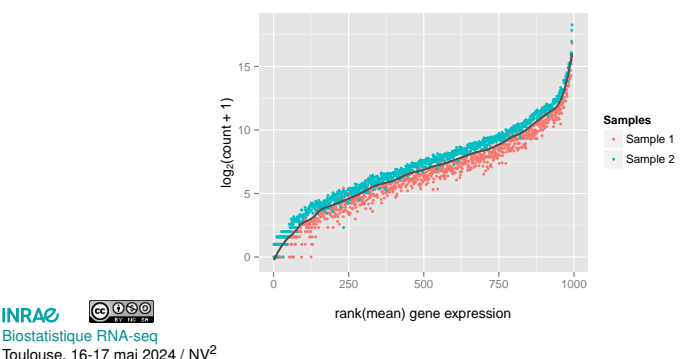

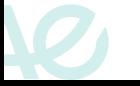

#### Relative Log Expression (RLE) **State**

Method:

- 1. compute a pseudo-reference sample
- 2. center samples compared to the reference

$$
\tilde{K}_{gj} = \frac{K_{gj}}{R_g} \qquad \text{with} \qquad R_g = \left(\prod_{j=1}^N K_{gj}\right)^{1/N}
$$

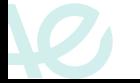

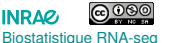

Toulouse, 16-17 mai 2024 / NV<sup>2</sup>

# Relative Log Expression (RLE)

Method:

- 1. compute a pseudo-reference sample
- 2. center samples compared to the reference
- 3. compute normalization factor: median of centered counts over the genes

$$
\tilde{\textbf{s}}_j = \mathsf{median} \begin{Bmatrix} \tilde{\textbf{K}}_{gj} \end{Bmatrix} \quad \text{factors multiply to 1:} \quad \textbf{s}_j = \frac{\tilde{\textbf{s}}_j}{\exp\left(\frac{1}{N} \sum_{l=1}^N \log(\tilde{\textbf{s}}_l)\right)}
$$

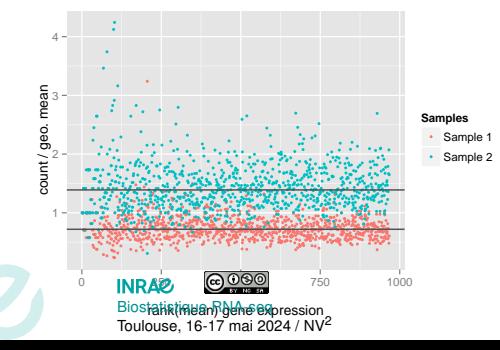

with

$$
\tilde{K}_{gj}=\frac{K_{gj}}{R_g}
$$

and

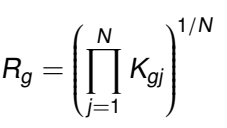

# Relative Log Expression (RLE)

Method:

- 1. compute a pseudo-reference sample
- 2. center samples compared to the reference
- 3. compute normalization factor: median of centered counts over the genes

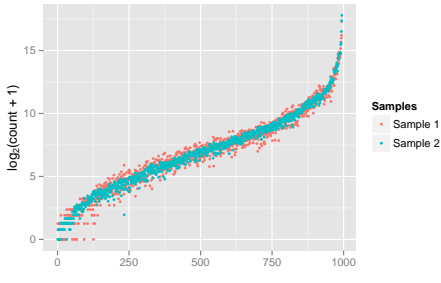

rank(mean) gene expression

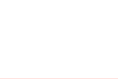

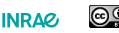

istique RNA-seq Toulouse, 16-17 mai 2024 / NV<sup>2</sup> ## with edgeR calcNormFactors (... , method="RLE")

## with DESeq estimateSizeFactors (...)

### Assumptions behind the method

- $\triangleright$  the total read count strongly depends on a few highly expressed genes
- ▶ most genes are not differentially expressed

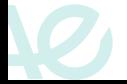

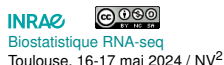

### Assumptions behind the method

- $\triangleright$  the total read count strongly depends on a few highly expressed genes
- ▶ most genes are not differentially expressed

 $\Rightarrow$  remove extreme data for fold-changed (M) and average intensity (A)

$$
M_g(j,r) = \log_2\left(\frac{K_{gj}}{D_j}\right) - \log_2\left(\frac{K_{gr}}{D_r}\right) \qquad A_g(j,r) = \frac{1}{2}\left[\log_2\left(\frac{K_{gi}}{D_j}\right) + \log_2\left(\frac{K_{gr}}{D_r}\right)\right]
$$

select as a reference sample, the sample r with the upper quartile closest to the average upper quartile M- vs A-values

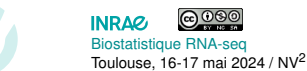

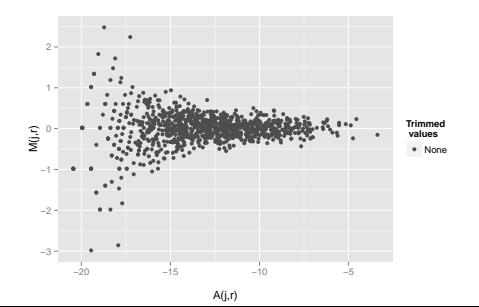

p. 31

### Assumptions behind the method

- $\triangleright$  the total read count strongly depends on a few highly expressed genes
- ▶ most genes are not differentially expressed

 $\Rightarrow$  remove extreme data for fold-changed (M) and average intensity (A)

$$
M_g(j,r) = \log_2\left(\frac{K_{gj}}{D_j}\right) - \log_2\left(\frac{K_{gr}}{D_r}\right) \qquad A_g(j,r) = \frac{1}{2}\left[\log_2\left(\frac{K_{gi}}{D_j}\right) + \log_2\left(\frac{K_{gr}}{D_r}\right)\right]
$$

Trim 30% on M-values

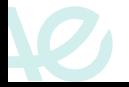

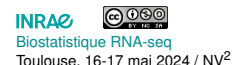

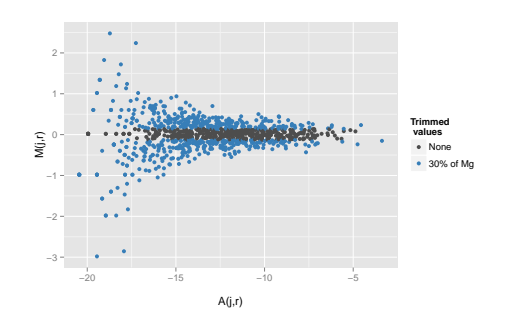

p. 31

### Assumptions behind the method

- $\triangleright$  the total read count strongly depends on a few highly expressed genes
- ▶ most genes are not differentially expressed

 $\Rightarrow$  remove extreme data for fold-changed (M) and average intensity (A)

$$
M_g(j,r) = \log_2\left(\frac{K_{gj}}{D_j}\right) - \log_2\left(\frac{K_{gr}}{D_r}\right) \qquad A_g(j,r) = \frac{1}{2}\left[\log_2\left(\frac{K_{gi}}{D_j}\right) + \log_2\left(\frac{K_{gr}}{D_r}\right)\right]
$$

Trim 5% on A-values

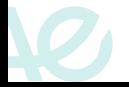

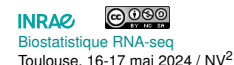

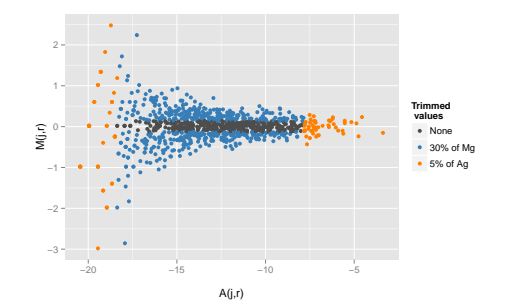

p. 31

### Assumptions behind the method

- $\triangleright$  the total read count strongly depends on a few highly expressed genes
- ▶ most genes are not differentially expressed

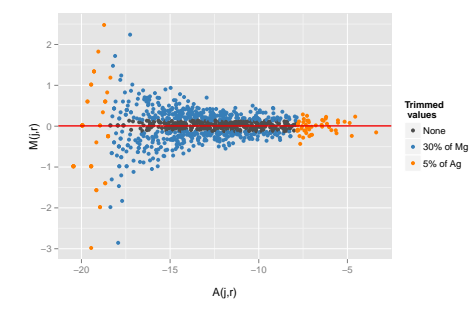

On remaining data, compute the weighted<br>
mean of M-values:<br>  $\sum_{\substack{i \text{ whose}\\ j \text{ is odd}}} w_g(j, r) M_g(j, r)$ mean of M-values:

$$
\text{TMM}(j, r) = \frac{\sum\limits_{g:\text{not trimmed}} w_g(j, r) M_g(j, r)}{\sum\limits_{g:\text{not trimmed}} w_g(j, r)}
$$
\nwith  $w_g(j, r) = \left(\frac{D_j - K_{gi}}{D_j K_{gi}} + \frac{D_r - K_{gr}}{D_r K_{gr}}\right)$ .

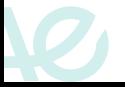

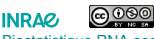

ique RNA-seq Toulouse, 16-17 mai 2024 / NV<sup>2</sup>

### Assumptions behind the method

- $\triangleright$  the total read count strongly depends on a few highly expressed genes
- ▶ most genes are not differentially expressed

Correction factors:

$$
\widetilde{s}_j = 2^{\text{TMM}(j,r)} \quad \text{factors multiply to 1:} \quad s_j = \frac{s_j}{\exp\left(\frac{1}{N}\sum_{l=1}^N \log(\widetilde{s}_l)\right)}
$$

 $\sim$ 

calcNormFactors (... , method="TMM")

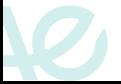

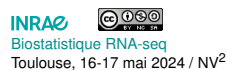

# Comparison of the different approaches

#### Purpose of the comparison:

- $\triangleright$  finding the "best" method for all cases is not a realistic purpose
- $\triangleright$  find an approach which is robust enough to provide relevant results in all cases
- ▶ Method: comparison based on several criteria to select a method which is valid for multiple objectives

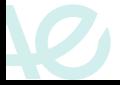

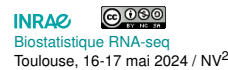

# Comparison of the different approaches

#### Effect on count distribution:

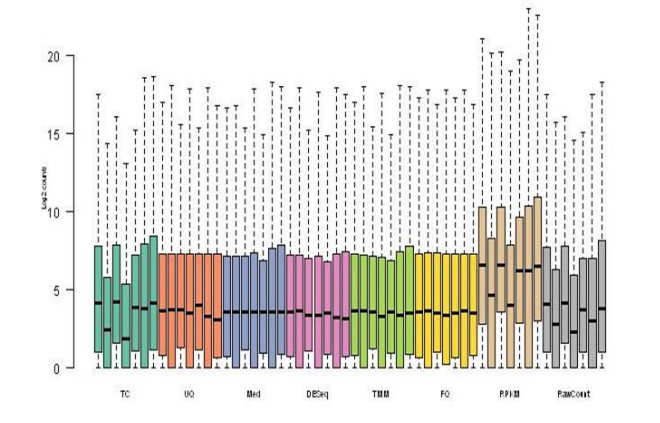

RPKM and TC are very similar to raw data.

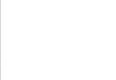

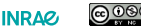

[Biostatistique RNA-seq](#page-0-0) Toulouse, 16-17 mai 2024 / NV<sup>2</sup>

# Comparison of the different approaches Effect on differential analysis (DESeq v. 1.6):

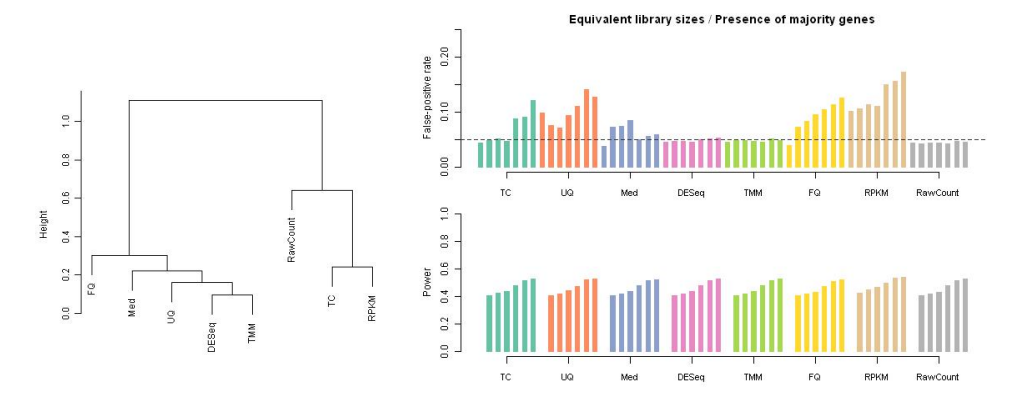

Inflated FPR for all methods except for TMM and DESeq (RLE).

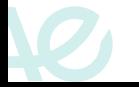

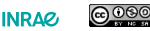

atistique RNA-seq Toulouse, 16-17 mai 2024 / NV<sup>2</sup>

#### Comparison of the different approaches  $\blacktriangleright$

#### Conclusion: Differences appear based on data characteristics

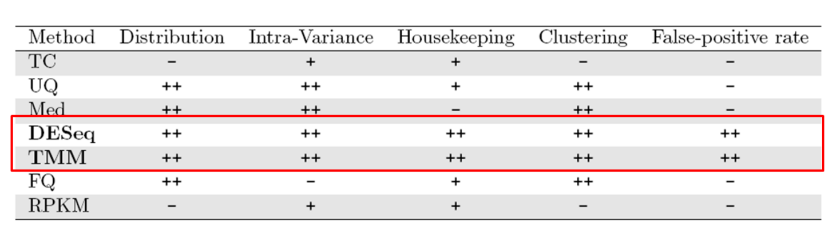

TMM and DESeq (RLE) are performant in a differential analysis context.

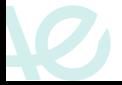

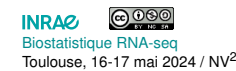

# <span id="page-63-0"></span>Outline

[Exploratory analysis](#page-4-0) [Experimental design](#page-6-0) [Data exploration and quality assessment](#page-14-0)

[Normalization](#page-27-0)

[Raw data filtering](#page-28-0) [Interpreting read counts](#page-30-0)

[Differential Expression analysis](#page-63-0)

[Hypothesis testing and correction for multiple tests](#page-65-0) [Differential expression analysis for RNAseq data](#page-81-0) [Interpreting and improving the analysis](#page-111-0)

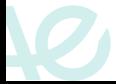

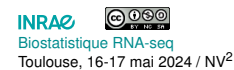

### Part IV: Differential expression analysis

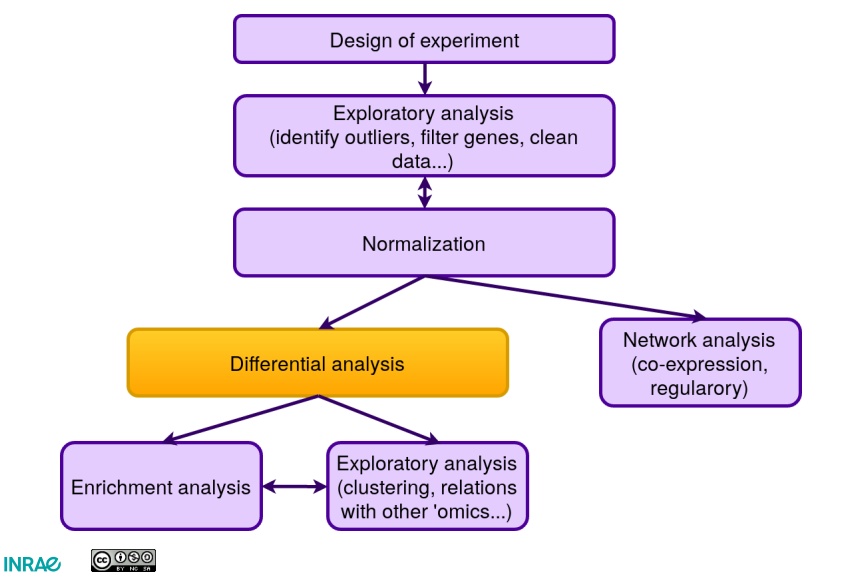

[Biostatistique RNA-seq](#page-0-0) Toulouse, 16-17 mai 2024 / NV<sup>2</sup>

<span id="page-65-0"></span>1. formulate an hypothesis  $H_0$ :

 $H_0$ : the average count for gene g in the control samples is the same that the average count in the treated samples which is tested against an alternative  $H_1$ : the average count for gene g in the control samples is different from the average count in the treated samples

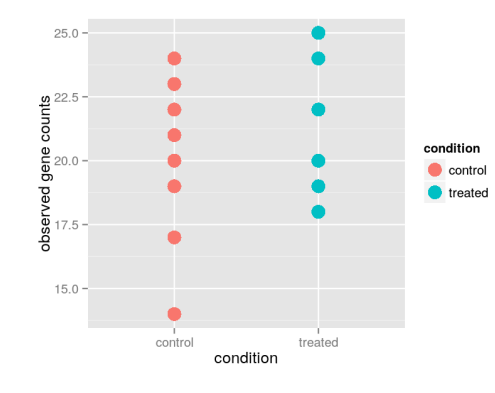

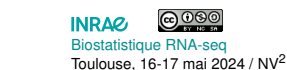

1. formulate an hypothesis  $H_0$ :

 $H_0$ : the average count for gene g in the control samples is the same that the average count in the treated samples

2. from observations, compute a test statistics  $(e.a., b.$  the mean in the two samples)

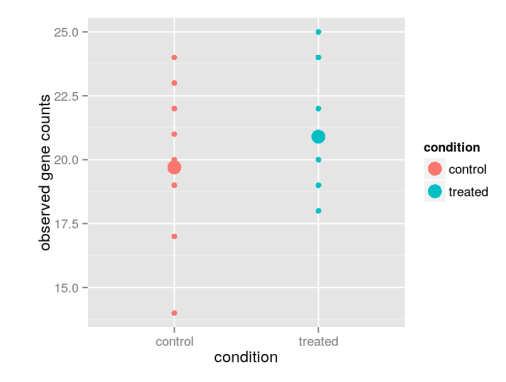

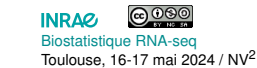

1. formulate an hypothesis  $H_0$ :

 $H_0$ : the average count for gene g in the control samples is the same that the average count in the treated samples

- 2. from observations, compute a test statistics  $(e.a.,$  the mean in the two samples)
- 3. find the theoretical distribution of the test statistics under  $H_0$

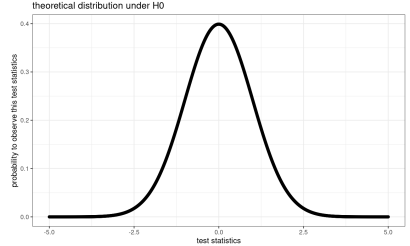

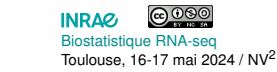

1. formulate an hypothesis  $H_0$ :

 $H_0$ : the average count for gene g in the control samples is the same that the average count in the treated samples

- 2. from observations, compute a test statistics  $(e.a.,$  the mean in the two samples)
- 3. find the theoretical distribution of the test statistics under  $H_0$
- 4. deduce the probability that the observations occur under  $H_0$ : this is called the p-value

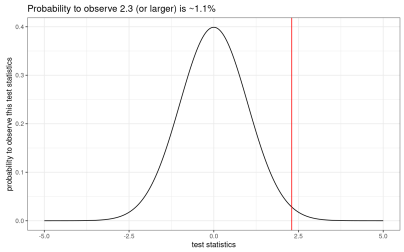

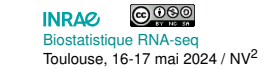

1. formulate an hypothesis  $H_0$ :

 $H_0$ : the average count for gene g in the control samples is the same that the average count in the treated samples

- 2. from observations, compute a test statistics (e.g., the mean in the two samples)
- 3. find the theoretical distribution of the test statistics under  $H_0$
- 4. deduce the probability that the observations occur under  $H_0$ : this is called the p-value
- 5. conclude: if the p-value is low (usually below  $\alpha = 5\%$  as a convention), H<sub>0</sub> is unlikely: we say that " $H_0$  is rejected".

We have that:  $\alpha = \mathbb{P}_{\mathsf{H}_{0}}(\mathsf{H}_{0} \text{ is rejected}).$ 

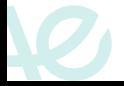

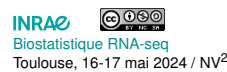

#### Summary of the possible decisions  $\blacktriangleright$

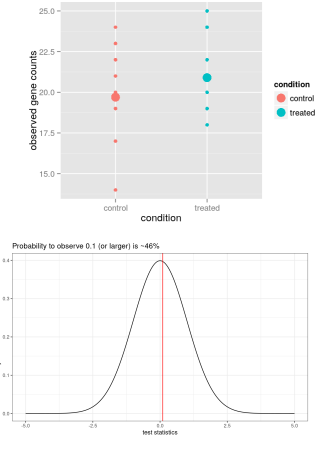

Do not reject  $H_0$  Reject  $H_0$ 

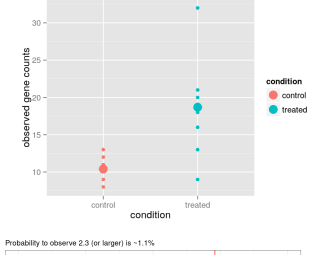

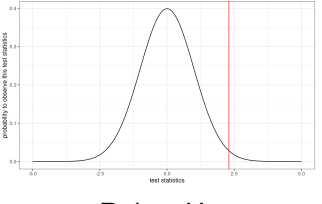

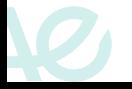

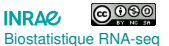

Toulouse, 16-17 mai 2024 / NV<sup>2</sup>

#### Types of errors in tests  $\blacktriangleright$

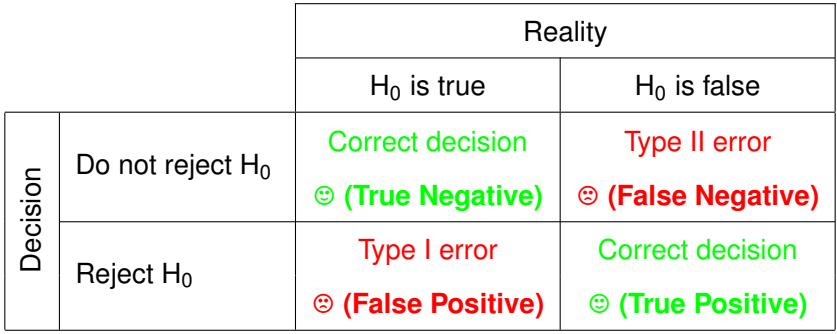

 $\mathbb{P}(\text{Type I error}) = \alpha$  (risk)

 $\mathbb{P}(\text{Type II error}) = 1 - \beta (\beta)$ : power)

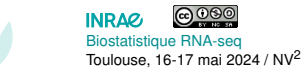
### Why performing a large number of tests might be a problem?

Framework: Suppose you are performing G tests at level  $\alpha$ .

P(at least one FP if H<sub>0</sub> is always true) = 1 –  $(1 - \alpha)^G$ 

Ex: for  $\alpha = 5\%$  and  $G = 20$ , P(at least one FP if H<sub>0</sub> is always true)  $\simeq 64\%$ !!!

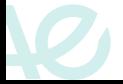

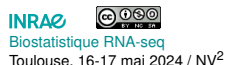

### Why performing a large number of tests might be a problem?

Framework: Suppose you are performing G tests at level  $\alpha$ .

P(at least one FP if H<sub>0</sub> is always true) = 1 –  $(1 - \alpha)^G$ 

Ex: for  $\alpha = 5\%$  and  $G = 20$ , P(at least one FP if H<sub>0</sub> is always true)  $\simeq 64\%$ !!! Probability to have at least one false positive versus the number of tests performed when  $H_0$  is true for all G tests

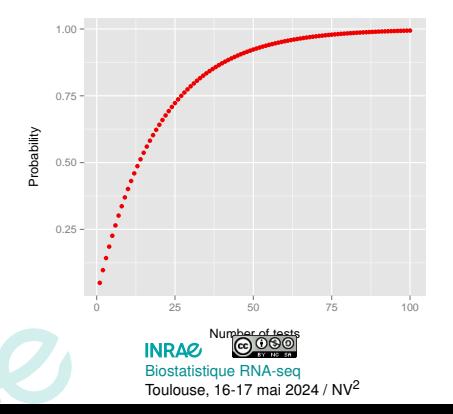

For more than 75 tests and if  $H_0$  is always true, the probability to have at least one false positive is very close to 100%!

#### Notations for multiple tests **State**

Number of decisions for G independent tests:

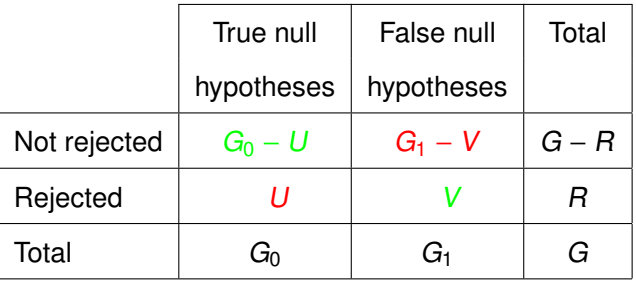

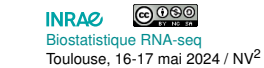

## Notations for multiple tests

Number of decisions for G independent tests:

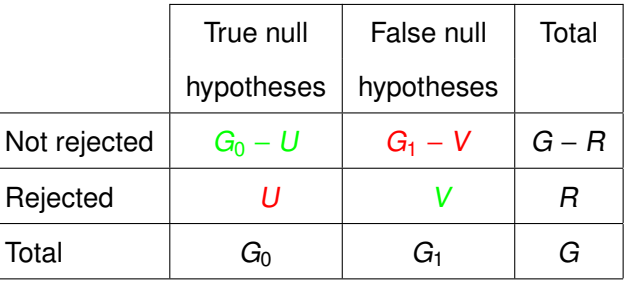

Instead of the risk  $\alpha$ , control:

**INRAC** 

- ▶ familywise error rate (FWER): FWER =  $\mathbb{P}(U > 0)$  (*i.e.*, probability to have at least one false positive decision)
- $\blacktriangleright$  false discovery rate (FDR): FDR =  $\mathbb{E}(Q)$  with

$$
\underbrace{\text{INRAQ}}_{\text{Bissatisticique RNA-seq}} \underbrace{\text{QOOS@}}_{\text{Toulouse. 18-17 mail 2024 / NV}^2} \qquad \qquad Q = \begin{cases} \begin{array}{c} U/R & \text{if } R > 0 \\ 0 & \text{otherwise} \end{array} \end{cases}
$$

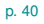

Settings: p-values  $p_1, \ldots, p_G$  (e.g., corresponding to G tests on G different genes) Adjusted p-values

adjusted p-values are  $\tilde{p}_1, \ldots, \tilde{p}_G$  such that

Rejecting tests such that  $\tilde{p}_q < \alpha \iff \mathbb{P}(U > 0) \leq \alpha$  or  $\mathbb{E}(Q) \leq \alpha$ 

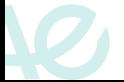

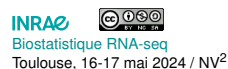

Settings: p-values  $p_1, \ldots, p_G$  (e.g., corresponding to G tests on G different genes) Adjusted p-values

adjusted p-values are  $\tilde{p}_1, \ldots, \tilde{p}_G$  such that

Rejecting tests such that  $\tilde{p}_q < \alpha \iff \mathbb{P}(U > 0) \leq \alpha$  or  $\mathbb{E}(Q) \leq \alpha$ 

### Computing p-values

1. order the p-values  $p_{(1)} \le p_{(2)} \le \ldots \le p_{(G)}$ 

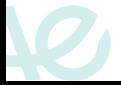

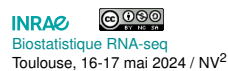

Settings: p-values  $p_1, \ldots, p_G$  (e.g., corresponding to G tests on G different genes) Adjusted p-values

adjusted p-values are  $\tilde{p}_1, \ldots, \tilde{p}_G$  such that

Rejecting tests such that  $\tilde{p}_q < \alpha \iff \mathbb{P}(U > 0) \leq \alpha$  or  $\mathbb{E}(Q) \leq \alpha$ 

### Computing p-values

- 1. order the p-values  $p_{(1)} \le p_{(2)} \le \ldots \le p_{(G)}$
- 2. compute  $\tilde{p}_{(q)} = a_q p_{(q)}$ 
	- $\triangleright$  with Bonferroni method:  $a_{\alpha} = G$  (FWER)
	- ightharpoonup with Benjamini & Hochberg method:  $a_a = G/q$  (FDR)

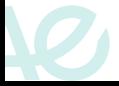

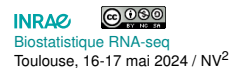

Settings: p-values  $p_1, \ldots, p_G$  (e.g., corresponding to G tests on G different genes) Adjusted p-values

adjusted p-values are  $\tilde{p}_1, \ldots, \tilde{p}_G$  such that

Rejecting tests such that  $\tilde{p}_q < \alpha \iff \mathbb{P}(U > 0) \leq \alpha$  or  $\mathbb{E}(Q) \leq \alpha$ 

### Computing p-values

- 1. order the p-values  $p_{(1)} \le p_{(2)} \le \ldots \le p_{(G)}$
- 2. compute  $\tilde{p}_{(q)} = a_q p_{(q)}$ 
	- $\triangleright$  with Bonferroni method:  $a_{\alpha} = G$  (FWER)
	- ightharpoonup with Benjamini & Hochberg method:  $a_{\alpha} = G/q$  (FDR)
- 3. if adjusted p-values  $\tilde{\rho}_{(g)}$  are larger than 1, correct  $\tilde{\rho}_{(g)} \leftarrow \min\{\tilde{\rho}_{(g)},1\}$

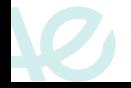

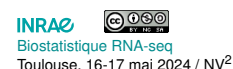

## Adjusting p-values in practice

▶ compute adjusted p-values (Bonferroni or BH procedures for instance)

- $\triangleright$  select all genes for which this adjusted p-values is below 5% (for instance)
- $\triangleright$  this is equivalent to controlling either the probability to have at least one FP (FWER) or the average proportion of FP (FDR)

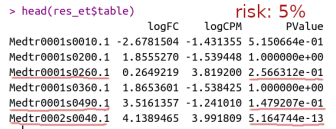

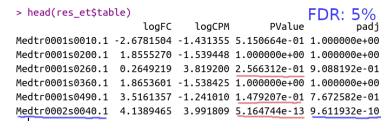

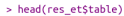

5%

 $p$ <sub>o</sub>adi

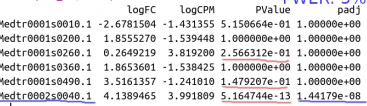

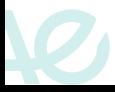

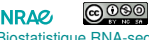

istique RNA-seq Toulouse, 16-17 mai 2024 / NV<sup>2</sup> **EIN/ED. EOA** 

## Fisher's exact test for contingency tables

After normalization, one may build a contingency table like this one:

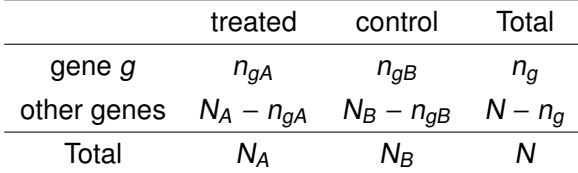

Question: is the number of reads of gene  $g$  in the treated sample significatively different than in the control sample?

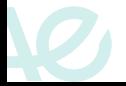

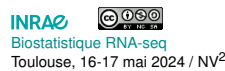

## Fisher's exact test for contingency tables

After normalization, one may build a contingency table like this one:

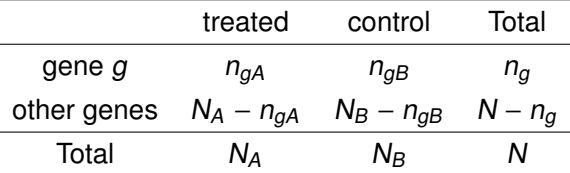

Question: is the number of reads of gene  $q$  in the treated sample significatively different than in the control sample?

### **Method**

Direct computation of the probability to obtain such a contingency table (or a "more extreme" contingency table) with:

- ▶ independency between the two columns of the contingency tables;
- the same marginals ("Total").

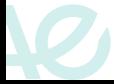

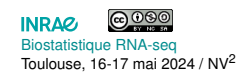

## Example of results obtained with the Fisher test

Genes declared significantly differentially expressed are in pink:

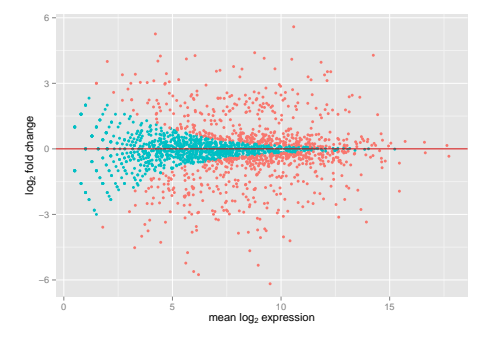

Main remark: more conservative for genes with a low expression

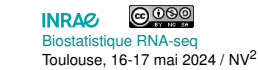

## Example of results obtained with the Fisher test

Genes declared significantly differentially expressed are in pink:

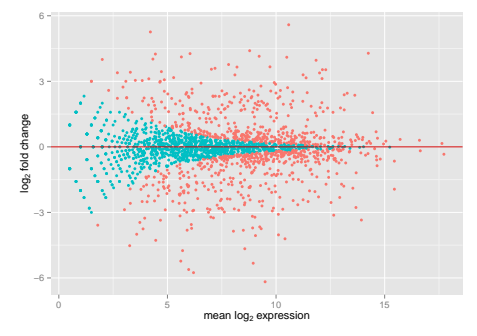

Main remark: more conservative for genes with a low expression

### Limitation of Fisher test

Highly expressed genes have a very large variance! As Fisher test does not estimate variance, it tends to detect false positives among highly expressed genes  $\Rightarrow$  do not use it!

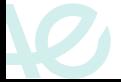

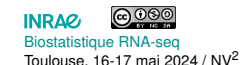

Notations: for gene  $g$ ,  $K_{g1}^1$ , ...,  $K_{g n_1}^1$  (condition 1) and  $K_{g1}^2$ , ...,  $K_{g n_2}^2$  (condition 2)

 $\triangleright$  choose an appropriate distribution to model count data (discrete data, overdispersion)

- $\triangleright$  estimate its parameters for both conditions
- $\triangleright$  conclude by computing p-value

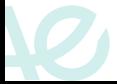

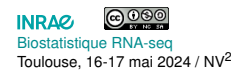

Notations: for gene  $g$ ,  $K_{g1}^1$ , ...,  $K_{g n_1}^1$  (condition 1) and  $K_{g1}^2$ , ...,  $K_{g n_2}^2$  (condition 2)

 $\triangleright$  choose an appropriate distribution to model count data (discrete data, overdispersion)

$$
\mathsf{K}^k_{gj} \sim \mathsf{NB}(\mathsf{s}^k_j \lambda_{gk}, \phi_g)
$$

in which:

- $\blacktriangleright$   $s_j^k$  is library correction factor of sample *j* in condition *k*
- $\blacktriangleright$   $\lambda_{gk}$  is the proportion of counts for gene g in condition k<br>  $\blacktriangleright$   $\lambda_{gk}$  is the (over)dispersion (parameter) of gene g (suppo
- ▶  $\phi_g$  is the (over)dispersion (parameter) of gene g (supposed to be identical for all samples) samples)
- $\triangleright$  estimate its parameters for both conditions
- $\triangleright$  conclude by computing p-value

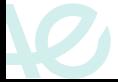

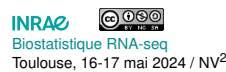

Notations: for gene  $g$ ,  $K_{g1}^1$ , ...,  $K_{g n_1}^1$  (condition 1) and  $K_{g1}^2$ , ...,  $K_{g n_2}^2$  (condition 2)

▶ choose an appropriate distribution to model count data (discrete data, overdispersion)

$$
\mathsf{K}^k_{gj} \sim \mathsf{NB}(\mathsf{s}^k_j \lambda_{gk}, \phi_g)
$$

in which:

- $\blacktriangleright$   $s_j^k$  is library correction factor of sample *j* in condition *k*
- $\blacktriangleright$   $\lambda_{gk}$  is the proportion of counts for gene g in condition k<br>  $\blacktriangleright$   $\lambda_{gk}$  is the (over)dispersion (parameter) of gene g (suppo
- ▶  $\phi_g$  is the (over)dispersion (parameter) of gene g (supposed to be identical for all samples) samples)
- $\triangleright$  estimate its parameters for both conditions

 $\lambda_{g1}$   $\lambda_{g2}$   $\psi_{g}$ <br>  $\triangleright$  conclude by computing p-value

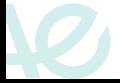

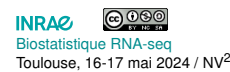

Notations: for gene  $g$ ,  $K_{g1}^1$ , ...,  $K_{g n_1}^1$  (condition 1) and  $K_{g1}^2$ , ...,  $K_{g n_2}^2$  (condition 2)

▶ choose an appropriate distribution to model count data (discrete data, overdispersion)

$$
\mathsf{K}^k_{gj} \sim \mathsf{NB}(\mathsf{s}^k_j \lambda_{gk}, \phi_g)
$$

in which:

- $\blacktriangleright$   $s_j^k$  is library correction factor of sample *j* in condition *k*
- $\blacktriangleright$   $\lambda_{gk}$  is the proportion of counts for gene g in condition k<br>  $\blacktriangleright$   $\lambda_{gk}$  is the (over)dispersion (parameter) of gene g (suppo
- ▶  $\phi_g$  is the (over)dispersion (parameter) of gene g (supposed to be identical for all samples) samples)
- $\triangleright$  estimate its parameters for both conditions

 $\frac{\lambda_{g1}}{\lambda_{g2}}$   $\frac{\lambda_{g2}}{\lambda_{g3}}$   $\frac{\psi_{g}}{\psi_{g}}$   $\frac{}{\psi_{g}}$  rest

$$
\mathsf{H0}:\{\lambda_{g1}=\lambda_{g2}\}
$$

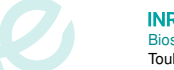

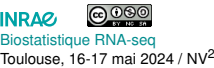

#### $\blacktriangleright$ First method: Exact Negative Binomial test

2 conditions only

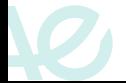

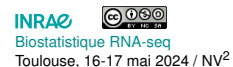

#### $\blacktriangleright$ First method: Exact Negative Binomial test

2 conditions only

Normalization is performed to get equal size librairies  $\Rightarrow s$ 

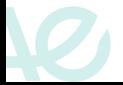

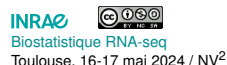

#### First method: Exact Negative Binomial test N

2 conditions only

Normalization is performed to get equal size librairies  $\Rightarrow s$ 

The test is performed similarly as for Fisher test (exact probability is computed according to NB distribution after parameters have been estimated)

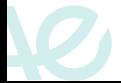

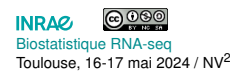

## Estimating the dispersion parameter  $\phi_{\alpha}$

Some methods:

**• DESeq, DESeq2:**  $\phi_q$  is a smooth function of  $\lambda_q = \lambda_{q1} = \lambda_{q2}$ 

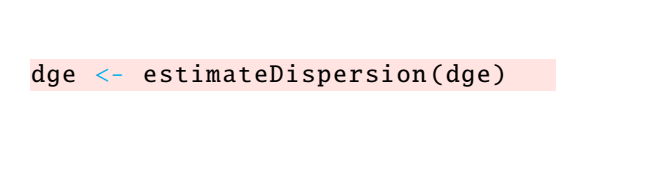

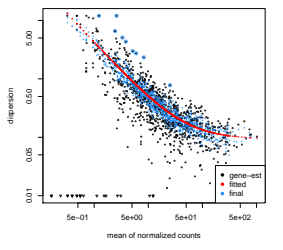

▶ edgeR: estimate a common dispersion parameter for all genes and use it as a prior in a Bayesian approach to estimate a gene specific dispersion parameter by log-likelihood maximization

```
dge <- estimateDisp (dge)
```
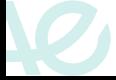

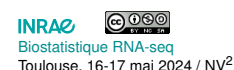

## Perform the test

Some methods:

▶ **DESeq**, **DESeq2**: exact (**DESeq**) or approximate (Wald and LR in **DESeq2**) tests

```
res <- nbinomWaldTest (dge)
results(res)
```

```
▶ edgeR: exact tests
```

```
res <- exactTest (dge)
topTags(res)
```
(comparison between methods in [\[Zhang et al., 2014\]](#page-124-0))

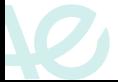

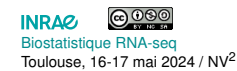

```
res <- nbinomLR(dge)
results(res)
```
### More complex experiments: GLM  $\blacktriangleright$ Framework:

$$
K_{gj} \sim NB(\mu_{gj}, \phi_g) \quad \text{with} \quad \log(\mu_{gj}) = \log(s_j) + \log(\lambda_{gj})
$$

in which:

 $\blacktriangleright$  s<sub>j</sub> is the library size correction for sample *j*;

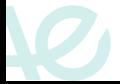

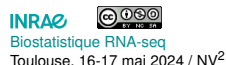

### More complex experiments: GLM N Framework:

$$
\mathcal{K}_{gj} \sim NB(\mu_{gj}, \phi_g) \quad \text{with} \quad \log(\mu_{gj}) = \log(s_j) + \log(\lambda_{gj})
$$

in which:

- $\blacktriangleright$  s<sub>j</sub> is the library size correction for sample *j*;
- $\blacktriangleright$  log( $\lambda_{gi}$ ) is estimated (for instance) by a Generalized Linear Model (GLM):

$$
\log(\lambda_{gj}) = \lambda_0 + \mathbf{x}_j^{\top} \beta_g
$$

in which **x**<sup>j</sup> is a vector of covariates.

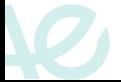

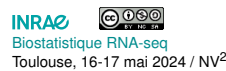

## More complex experiments: GLM Framework:

$$
\mathcal{K}_{gj} \sim NB(\mu_{gj}, \phi_g) \quad \text{with} \quad \log(\mu_{gj}) = \log(s_j) + \log(\lambda_{gj})
$$

in which:

- $\blacktriangleright$  s<sub>j</sub> is the library size correction for sample *j*;
- $\blacktriangleright$  log( $\lambda_{gi}$ ) is estimated (for instance) by a Generalized Linear Model (GLM):

$$
\log(\lambda_{gj}) = \lambda_0 + \mathbf{x}_j^{\top} \beta_g
$$

in which **x**<sup>j</sup> is a vector of covariates.

GLM allows to decompose the effects on the mean of

- ▶ different factors
- $\blacktriangleright$  their interactions

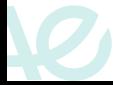

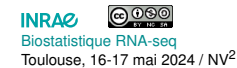

# More complex experiments: GLM in practice

### **edgeR**

```
dge <- estimateDisp (dge , design) # estimation of dispersion
fit \langle - glmFit(dge, design) # estimation of parameters
res \leq glmLRT(fit, ...) # tests (likelihood ratio)
topTags(res)
```
### **DESeq**, **DESeq2**

```
dge <- estimateDispersions (dge)
fit \langle- fitNbinomGLMs(dge, count \sim ...)
fit0 <- fitNbinomGLMs (dge, count \sim 1)
res <- nbinomGLMTest (fit , fit0)
p.addjust(res, method = "BH")
```
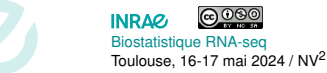

In an experiment, gene expression is influenced by:

- $\triangleright$  diets: A (reference diet) and B (another diet)
- ▶ genotypes: G (reference genotype), H (mutant 1), K (mutant 2)

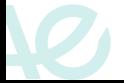

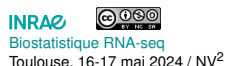

In an experiment, gene expression is influenced by:

- $\triangleright$  diets: A (reference diet) and B (another diet)
- ▶ genotypes: G (reference genotype), H (mutant 1), K (mutant 2)

The model with two additional effects writes:

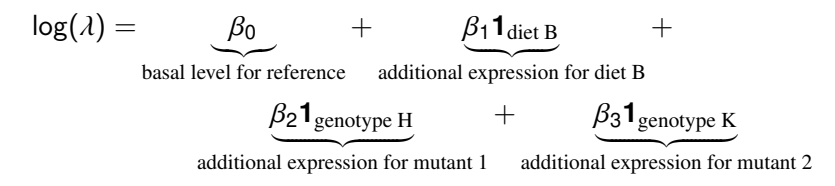

Tests:

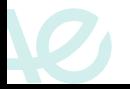

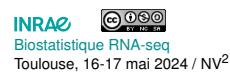

In an experiment, gene expression is influenced by:

- $\triangleright$  diets: A (reference diet) and B (another diet)
- ▶ genotypes: G (reference genotype), H (mutant 1), K (mutant 2)

The model with two additional effects writes:

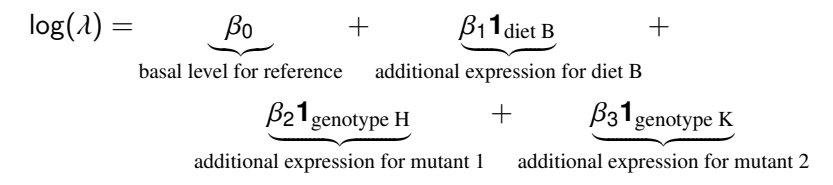

Tests:

**►** Testing if the diet as an effet is equivalent to testing " $\beta_1 = 0$ " coef = 2 in glmLRT of **edgeR**

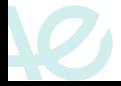

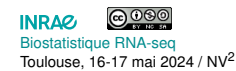

In an experiment, gene expression is influenced by:

- $\triangleright$  diets: A (reference diet) and B (another diet)
- ▶ genotypes: G (reference genotype), H (mutant 1), K (mutant 2)

The model with two additional effects writes:

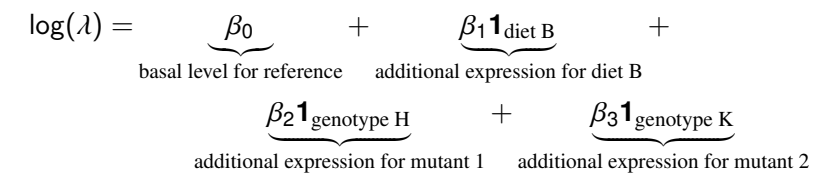

Tests:

 $\triangleright$  Testing if genotype K has an expression different to genotype H is equivalent to testing " $\beta_2 = \beta_3$ " contrast = c(0,0,1,-1) in glmLRT of **edgeR** 

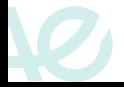

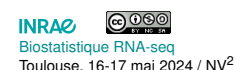

In an experiment, gene expression is influenced by:

 $\triangleright$  diets: A (reference diet) and B (another diet)

[Biostatistique RNA-seq](#page-0-0) Toulouse, 16-17 mai 2024 / NV<sup>2</sup>

▶ genotypes: G (reference genotype), H (mutant 1), K (mutant 2) The model with two additional effects writes:

$$
\log(\lambda) = \underbrace{\beta_0}_{\text{basal level for reference}} + \underbrace{\beta_1 \mathbf{1}_{\text{dict B}}}_{\text{additional expression for diet B}} + \underbrace{\beta_2 \mathbf{1}_{\text{genotype H}}}_{\text{additional expression for mutant 1}} + \underbrace{\beta_3 \mathbf{1}_{\text{genotype K}}}_{\text{additional expression for mutant 2}}
$$

### Tests:

 $\blacktriangleright$  Testing if the genotype has an effect is equivalent to testing the full model above against the model  $log(\lambda) = \beta_0 + \beta_1 \mathbf{1}_{\text{dict B}}$  or testing  $\beta_2 = \beta_3 = 0$  (coef = 3:4) glmLRT of **edgeR**)

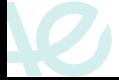

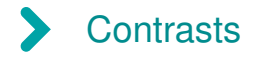

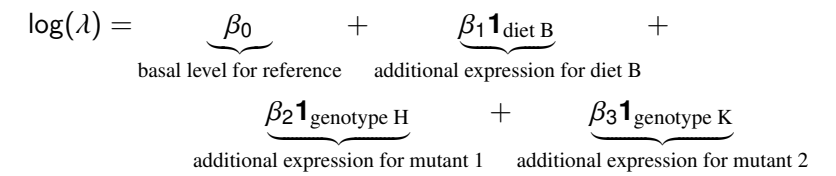

testing if genotype K has an expression different to genotype H:

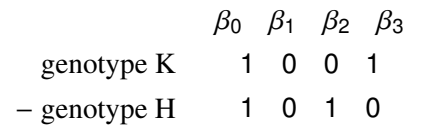

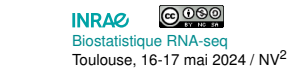

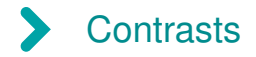

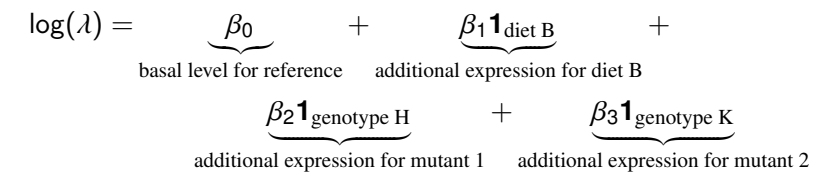

testing if genotype K has an expression different to genotype H:

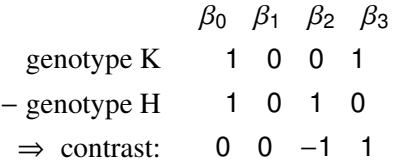

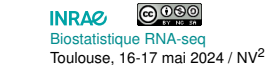

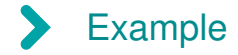

In an experiment, gene expression is influenced by:

- ▶ leg: L1, L2, L3, L4
- $\blacktriangleright$  type: pull, push

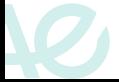

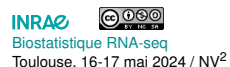

In an experiment, gene expression is influenced by:

- ▶ leg: L1, L2, L3, L4
- $\blacktriangleright$  type: pull, push

$$
\mathtt{model.matrix}(\sim\ \mathtt{type} \ +\ \mathtt{leg})
$$

$$
\beta_0 + \beta_1 \mathbf{1}_{L2} + \beta_2 \mathbf{1}_{L3} + \beta_3 \mathbf{1}_{L4} + \gamma \mathbf{1}_{push}
$$

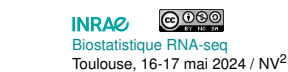

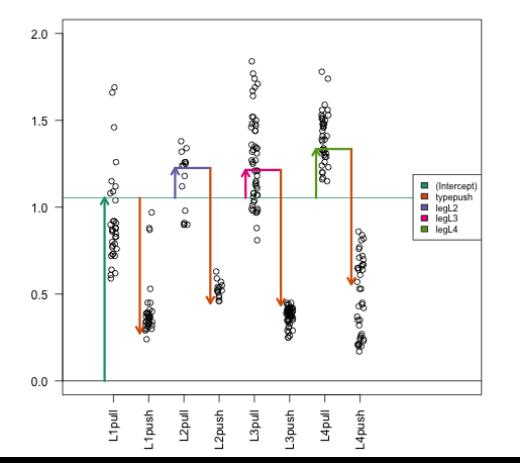

In an experiment, gene expression is influenced by:

- ▶ leg: L1, L2, L3, L4
- $\blacktriangleright$  type: pull, push

### with the interaction term

model.matrix(∼ type + leg + type:leg)

 $\beta_0 + \beta_1$ **1**<sub>push</sub> +  $\beta_2$ **1**<sub>L2</sub> +  $\beta_3$ **1**<sub>L3</sub> +  $\beta_4$ **1**<sub>L4</sub> +  $\gamma_1$ **1**<sub>push & L2</sub> + <sup>γ</sup><sup>2</sup>**1**push & L3γ<sup>2</sup>**1**push & L4

Testing interaction: 
$$
\text{coeff} = 6:8
$$

[Biostatistique RNA-seq](#page-0-0) Toulouse, 16-17 mai 2024 / NV<sup>2</sup>

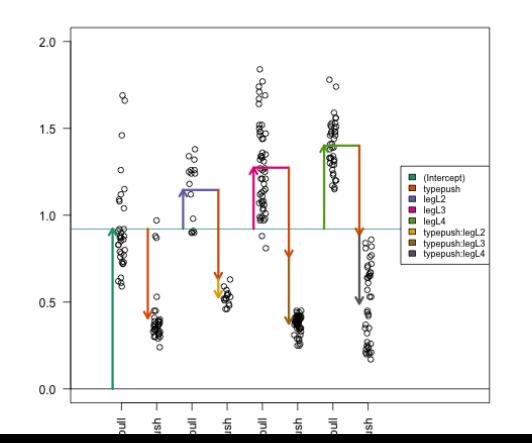
# Example

In an experiment, gene expression is influenced by:

- ▶ leg: L1, L2, L3, L4
- $\blacktriangleright$  type: pull, push

equivalently, with group =  $leg \times type$ 

$$
\texttt{model.matrix}(\sim 0 + \texttt{group})
$$

 $\beta_1$ **1**<sub>L1</sub> & pull +  $\beta_2$ **1**<sub>L1</sub> & push +  $\beta_3$ **1**<sub>L2 & pull</sub> +  $\beta_4$ **1**<sub>L2 & push</sub> +  $\beta_5$ **1**<sub>L3 & pull</sub> +  $\beta_6$ **1**<sub>L3 & push</sub> +  $\beta_7$ **1**<sub>L4</sub> & pull  $+\beta_8$ **1**<sub>L4</sub> & push

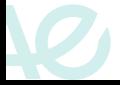

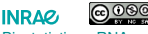

[Biostatistique RNA-seq](#page-0-0) Toulouse, 16-17 mai 2024 / NV<sup>2</sup>

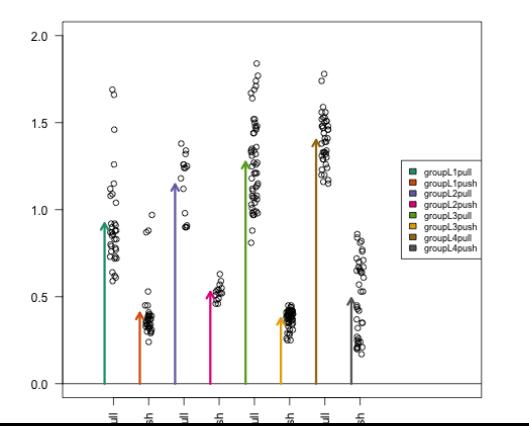

# Alternative approach: linear model for count data Basic idea:

1. data are transformed so that they are approximately normally distributed

tcount <- voom(counts , design)

2. a linear (Gaussian) model is fitted (with a Bayesian approach to improve FDR [\[McCarthy and Smyth, 2009\]](#page-123-0)):

$$
\widetilde{K}_{gj} \sim \mathcal{N}(\mu_{gj}, \sigma_g^2)
$$

with

$$
\mathbb{E}(\widetilde{\mathsf{K}}_{gj})=\beta_0+\mathbf{x}_j^{\top}\beta_g
$$

fit <- lmFit(tcount , design) fit  $\langle -$  eBayes(fit) topTables (fit, ...)

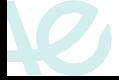

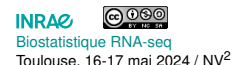

### But never forget: correlation is not causality!

#### Number of people who drowned by falling into a pool correlates with

=

### Films Nicolas Cage appeared in Correlation: 66.6% (r=0.666004)

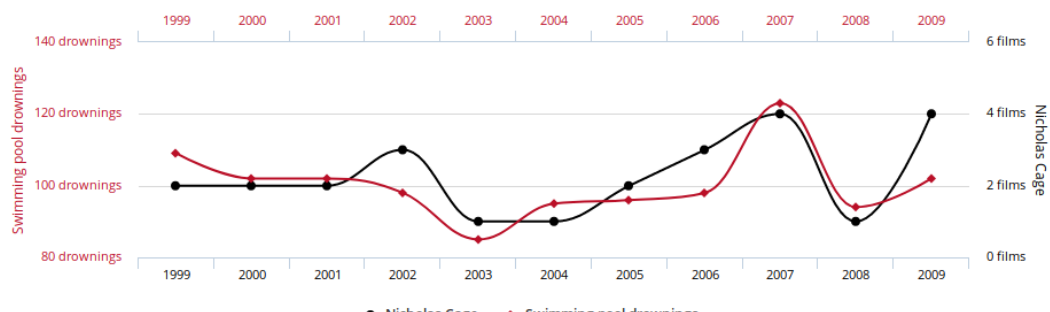

**Nicholas Cage** ← Swimming pool drownings

Spurious correlations: <http://www.tylervigen.com/spurious-correlations><br>INRAC 2009 [Biostatistique RNA-seq](#page-0-0) Toulouse, 16-17 mai 2024 / NV<sup>2</sup> p. 55

### ... and be aware of the Simpson's effect!

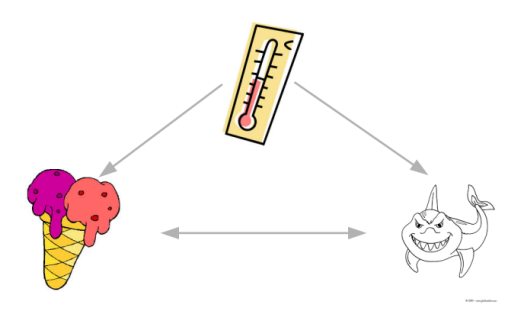

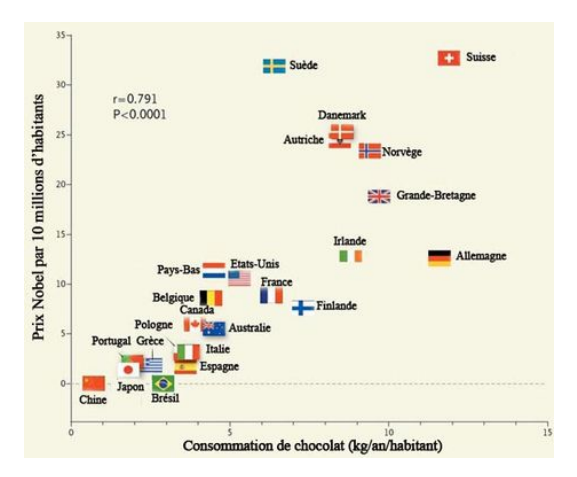

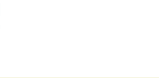

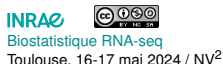

p. 56

## Part V: Interpreting differential analysis results

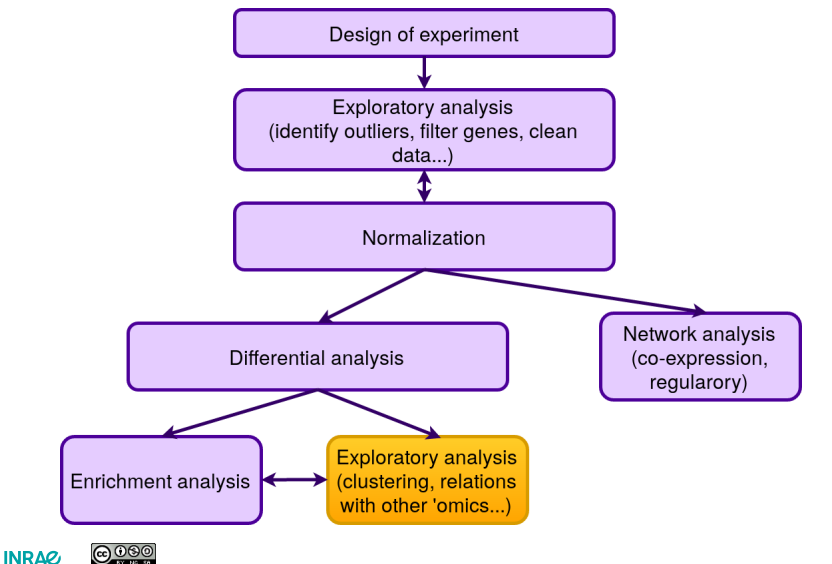

[Biostatistique RNA-seq](#page-0-0) Toulouse, 16-17 mai 2024 / NV<sup>2</sup>

### Overview of the results: MA-plot

**DESeq**

 $plotMA$  (..., main="DESeq",  $vlim=c(-4,4)$ )  $plotMA$ ..., main="DESeq2", ylim= $c(-4, 4)$ )

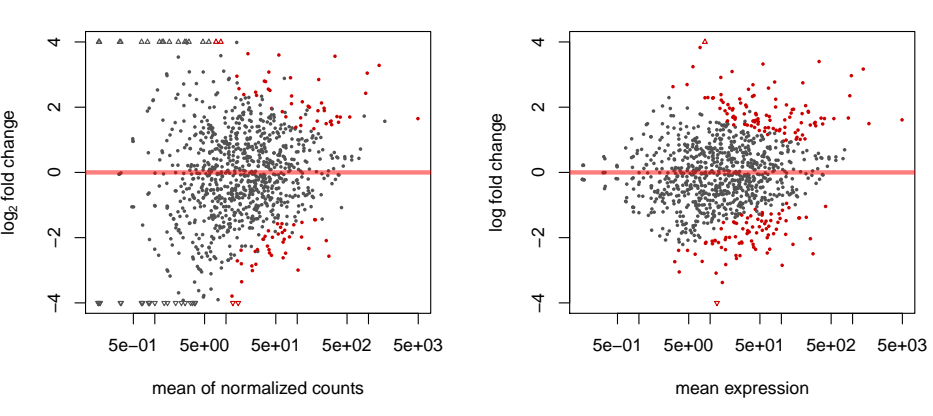

**DESeq2**

(the last one includes a prior on  $log_2$  fold change which results in more moderated estimates for low count genes) Toulouse, 16-17 mai 2024 / NV<sup>2</sup>

### Overview of the results: MA-plot

 $plotSmean (..., de.tags = ...)$ 

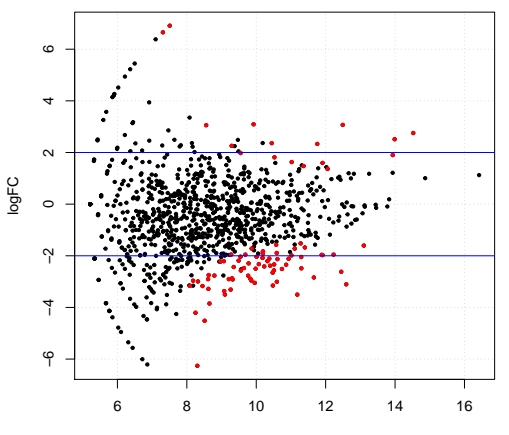

Average logCPM

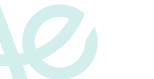

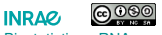

[Biostatistique RNA-seq](#page-0-0) Toulouse, 16-17 mai 2024 / NV<sup>2</sup>

### Fold change and p-value: the Volcano plot

p-value versus fold change (both log scaled) scatterplot. Significant genes are in red:

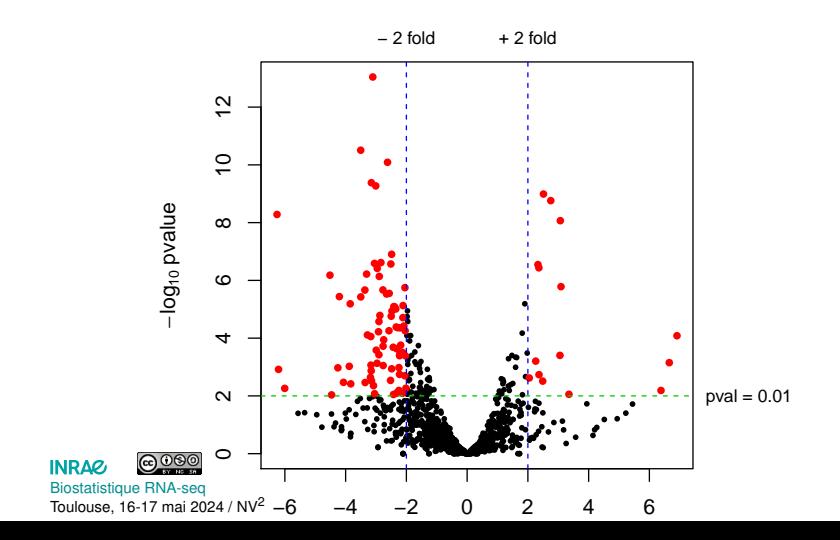

p. 60

# Gene clustering

Prior clustering: transform data to obtain counts with similar variance

#### ▶ **DESeq**, **DESeq2**

varianceStabilizingTransformation (...)

#### ▶ **DESeq2**

 $rlog(....)$ 

#### ▶ **edgeR**

cpm (... , prior.count=2, log=TRUE)

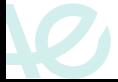

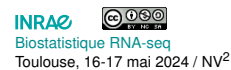

# Gene clustering

On transformed data, use e.g., heatmap:

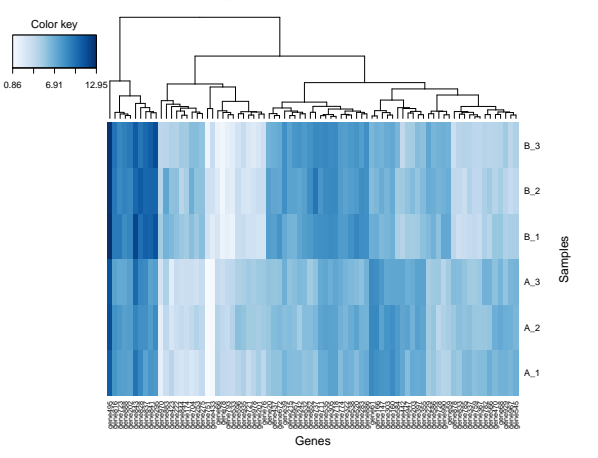

which is useful to visualize which genes are over/under-expressed in one condition.

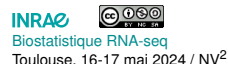

# Standard property of usual DE analyses

**DESeq**

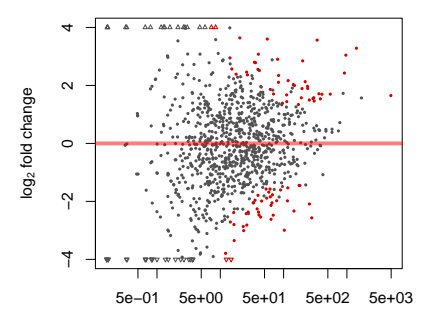

mean of normalized counts

Remark: low read counts have a too large variance to be found differentially expressed.

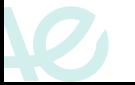

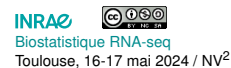

# Standard property of usual DE analyses

**DESeq**

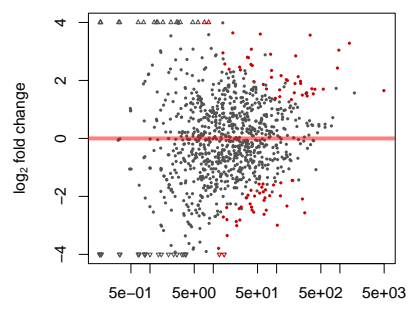

mean of normalized counts

Remark: low read counts have a too large variance to be found differentially expressed.

Consequence: filtering out these genes before the DE analysis because it improves the power of the test because of multiple test correction.

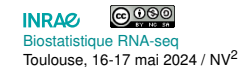

# Example

Filtering out the 40% genes that have the lowest overall counts does not affect much low p-values:

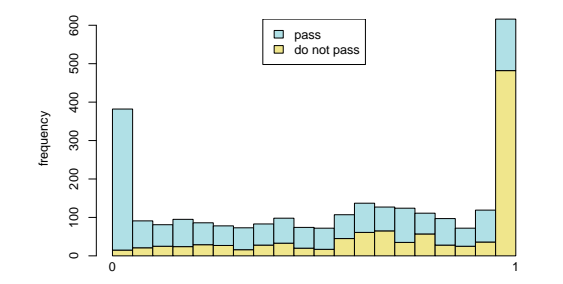

but leads to find new DE genes that were previously discarded by multiple test correction.

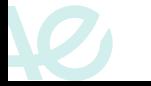

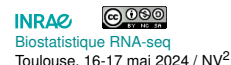

### Filtering in practice

#### cdsFilt <- HTSFilter (... , plot=FALSE)\$filteredData res <- exactTest (cdsFilt)

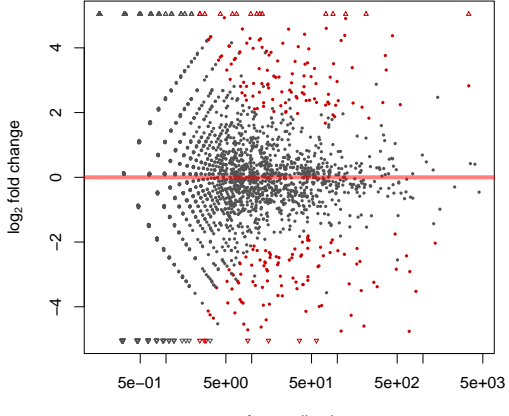

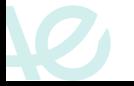

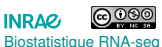

Toulouse, 16-17 mai 2024 / NV<sup>2</sup>

mean of normalized counts

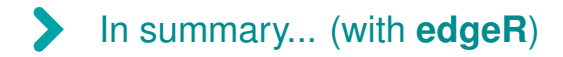

preparation of the design of the experiment

sequencing

count data exploratory analysis (hist, boxplot...) creating an R object with count data (DGEList)

a **DGEList** object

normalization (calcNormFactors)

a **DGEList** object with normalization factors

fitting the model (estimateDisp)

a **DGEList** object with dispersion estimates filtering low count genes (HTSFilter)

a **DGEList** object without filtered genes

test (exactTest or glmFit/glmLRT)

a **DGEExact** or **DGELRT** object exploratory analysis (topTags, plotSmear...)

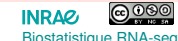

Toulouse, 16-17 mai 2024 / NV<sup>2</sup>

#### **References**

Bottomly, D., Walter, N., Ezzell Hunter, J., Darakjian, P., Kawane, S., Buck, K., Searles, R., Mooney, M., McWeeney, S., and Hitzemann, R. (2011).

Evaluating gene expression in C57BL/6J and DBA/2J mouse striatum using RNA-Seq and microarrays.

PLoS ONE, 6(3):e17820.

靠 Bullard, J., Purdom, E., Hansen, K., and Dudoit, S. (2010).

Evaluation of statistical methods for normalization and differential expression in mRNA-seq experiments.

BMC Bioinformatics, 11(1):94.

#### 昂 Liu, Y., Zhou, J., and White, K. (2014).

RNA-seq differential expression studies: more sequence or more replication? Bioinformatics, 30(3):301–304.

<span id="page-123-0"></span>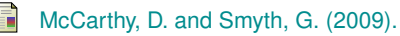

Testing significance relative to a fold-change threshold is a TREAT.

Bioinformatics, 25:765–771.

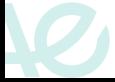

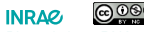

atistique RNA-seq Toulouse, 16-17 mai 2024 / NV<sup>2</sup> Mortazavi, A., Williams, B., McCue, K., Schaeffer, L., and Wold, B. (2008).

Mapping and quantifying mammalian transcriptomes by RNA-Seq. Nature Methods, 5:621–628.

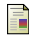

#### Oshlack, A. and Wakefield, M. (2009).

Transcript length bias in RNA-seq data confounds systems biology.

Biology Direct, 4(14).

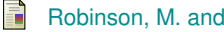

#### Robinson, M. and Oshlack, A. (2010).

A scaling normalization method for differential expression analysis of RNA-seq data. Genome Biology, 11:R25.

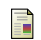

Sultan, M., Schulz, M., Richard, H., Magen, A., Klingenhoff, A., Scherf, M., Seifert, M., Borodina, T., Soldatov, A., Parkhomchuk, D., Schmidt, D., O'Keeffe, S., Haas, S., Vingron, M., Lehrach, H., and Yaspo, M. (2008).

A global view of gene activity and alternative splicing by deep sequencing of the human transcriptome.

Science, 321(5891).

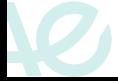

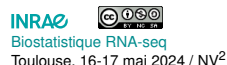

 $\mathbb{R}$ 

Zhang, Z., Jhaveri, D., Marshall, V., Bauer, D., Edson, J., Narayanan, R., Robinson, G., Lundberg, A., Bartlett, P., Wray, N., and Zhao, Q. (2014).

A comparative study of techniques for differential expression analysis on RNA-seq data. PLoS ONE, 9(8):e103207.

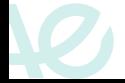

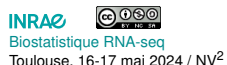